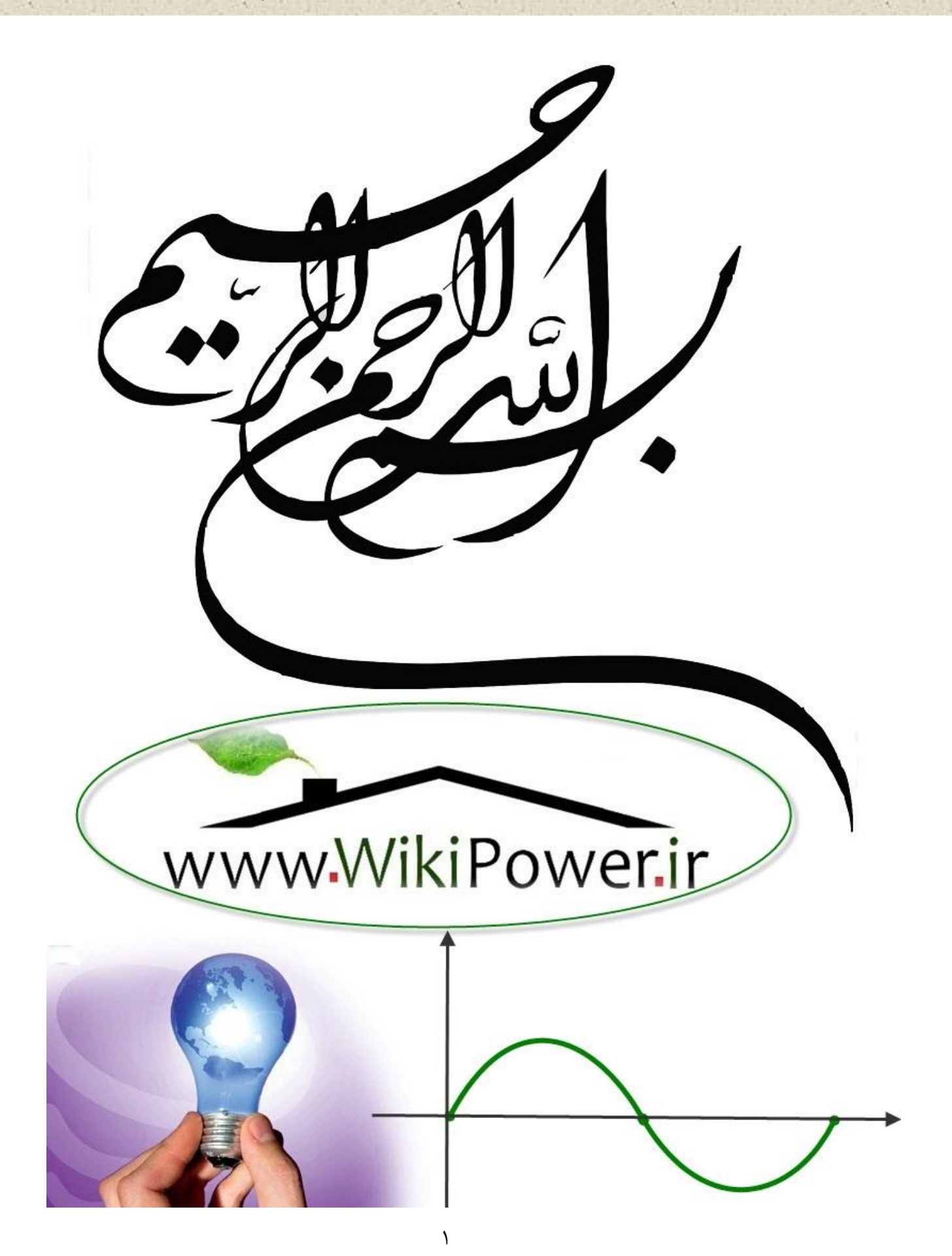

**موضوع پروژه**:

ع طراحی کنترل کننده مدرن <sub>برای</sub> تقویت کننده علیاتی ة<br>( .<br>پ مل .<br>ر<br>ا و WikiPower.ir

**برای خرید فایل wordاین پروژه اینجا کلیک کنید. ) شماره پروژه = 520 ( پشتیبانی: 09355405986**

**برای دریافت فایل** word**پروژه به سایت ویکی پاور مراجعه کنید. فاقد آرم سايت و به همراه فونت هاي الزمه**

### فهرست مطالب

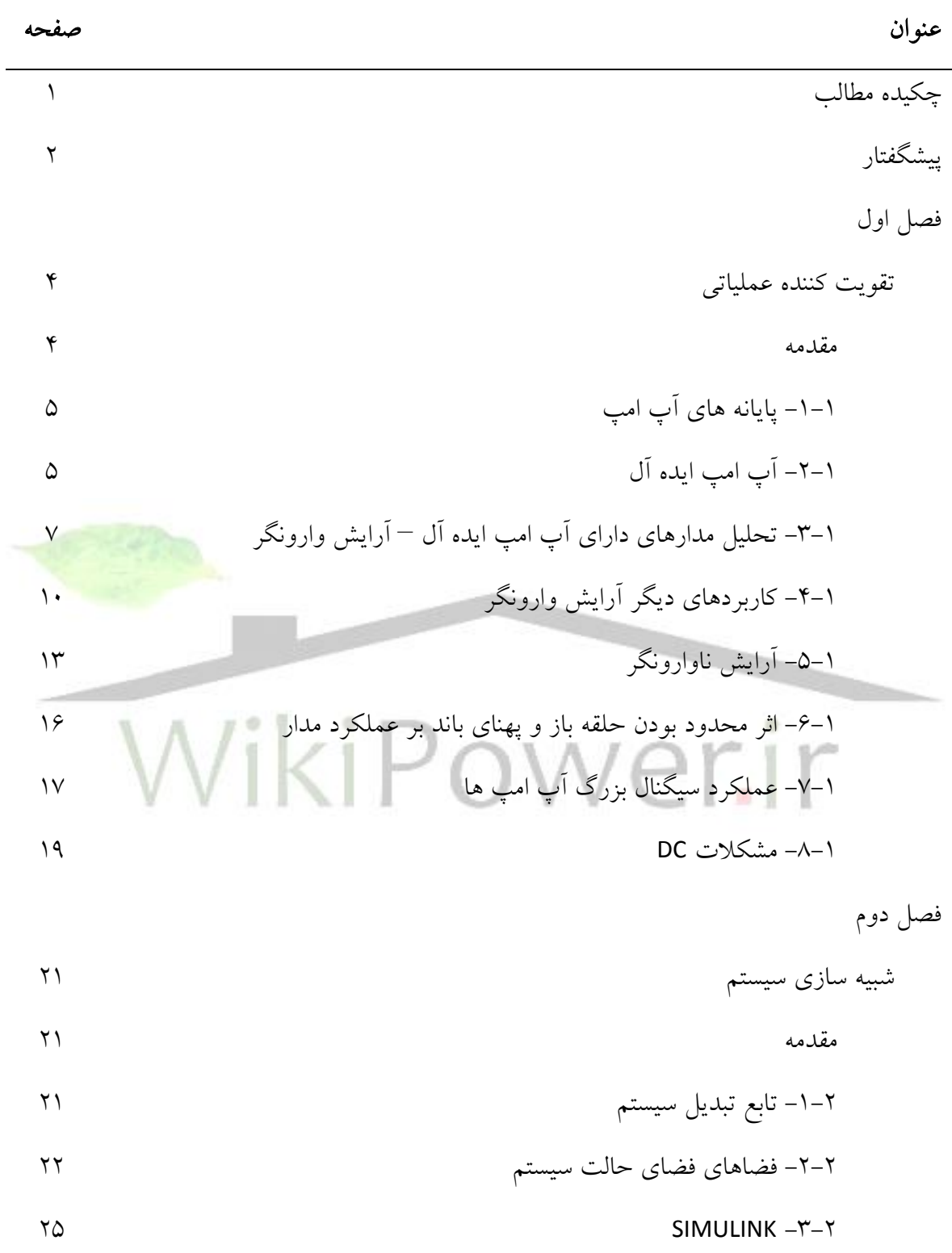

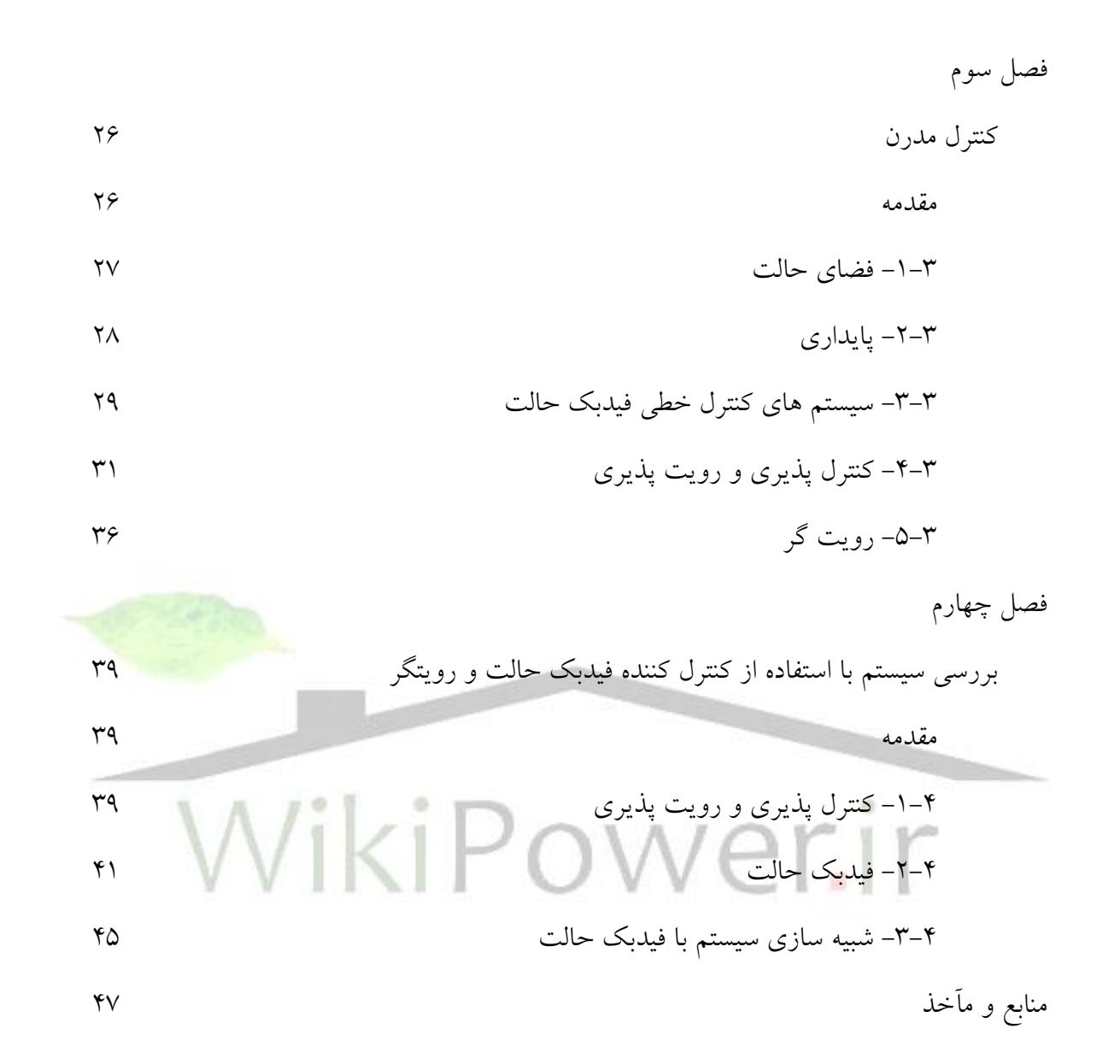

**برای دریافت فایل** word**پروژه به سایت ویکی پاور مراجعه کنید. فاقد آرم سايت و به همراه فونت هاي الزمه**

چكيده مطالب

.

هدف از اين پروژه برر سي مراحل طراحي يك كنترل كننده براي تقويت كننده عملياتي ) *Amp-Op* ) با استفاده از روش هاي كنترل مدرن مي باشد .

اين سيستم داراي يك ورودي و يك خروجي است چنين سيستمي را *SISO* مي گويند .

(Single Input, Single Output)

براي انجام اين عمل الزم ا ست ابتدا رفتار سي ستم را بدون فيدبك حالت برر سي كرده و با م شاهده ناپايداري فيدبك حالت را طراحي كرده و سپس ميزان پايداري را نسبت به حالت قبل بررسي مي نماييم

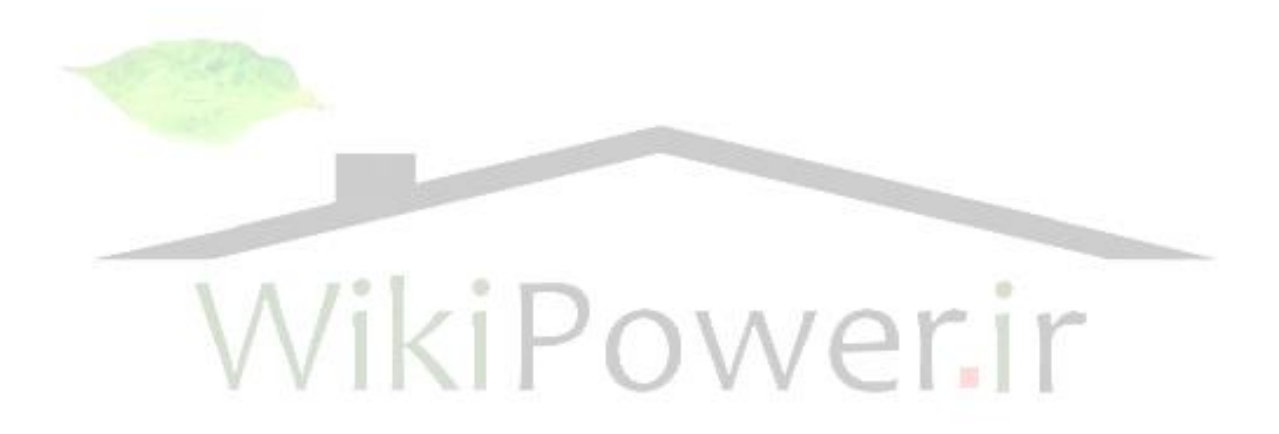

## پيشگفتار

در طول تاريخ بشريت كنترل سيستم ها از مسائلي بوده كه انسان همواره با آن درگير مي باشد بطور كلي همه انسان ها خوا ستار اين مسئله هستند كه سيستم تحت اختيار آنها يك سيستم پايدار بوده و يا اينكه حالت خاصي را داشته باشد كه همان مفهوم رديابي ورودي مرجع مي باشد .

مهند سي كنترل پايه تئوري فيدبك و تئوري تحليل سيستم هاي خطي و مكملي بر تئوري شبكه ها و ارتباطات مي باشد لذا مهندسي كنترل محدود به يك مهندسي منظم و داراي چار چوب عملياتي خاص نمي با شد بلكه به لحاظ علمي ، هوانوردي ، شيمي ، مكانيك و شهر ن شيني را تحت پو شش قرار مي دهد.

درزندگي روزمره ســيســتمهاي كنترل الكتريكي،مكانيكي وشــيميايي موجبات آسـ<mark>ــايش ما</mark> رافراهم ميآورند.

كنترل خودكار عالوه بر نقش مهمي كه در سي ستم هاي مذكور دارد نقش عمده اي در سي ستم هاي صنعتي امروزي ايفا مي كند.

يك سيستم مجموعه اي از اجزاء است كه به منظور انجام عمليات معين ، طبق ضوابطي مشخص با يكديگر تبادل انرژي يا اطالعات مي كنند.

هدف از مطالعه يك سي ستم و آناليز آن در واقع پي بردن به كيفيت كار سي ستم ها و بد ست آوردن رابطه بين اجزاء تشكيل دهنده سيستم بر محيط و بر عكس دانست.

كنترل كننده مقدار واقعي خروجي را با ورودي مطلوب مقايسييه و تفاوت آنها را تعيين كرده و يك سيگنال كنترل تو ليد مي كند تا مقدار خطا را به صفر يا حداقل برساند شيوه توليد سيگنال كنت رل كننده ، عمليات كنترلي ناميده مي شود.

كنترل كننده ها انواع مختلفي از قبيل هيدروليكي ، الكترونيكي و نيوماتيكي يا تركيبي از آنها دارد.

**برای دریافت فایل** word**پروژه به سایت ویکی پاور مراجعه کنید. فاقد آرم سايت و به همراه فونت هاي الزمه**

كنترل كننده ها با اهداف و انگيزه هايي متفاوت طراحي و ساخته مي شوند از مهمترين اين اهداف مي توان موارد زير را نام برد:

- افزايش سرعت پاسخ سيستم
- كاهش حساسيت به اغتشاش
- حذف خطاي حالت ماندگار
- پايدار سازي سيستم هاي ذاتاً ناپايدار

كنترل پذيري و رويت پذيري دو مشخصه مهم سيستم مي باشند كه فقط مختص فضاي حالت بوده و در اين فضــا از اهميت ويژه اي برخوردار مي باشــند و در مفاهيم فركانســي و كنترل كلاســيك وجود ندارند.

> كنترل پذيري بيانگر تاثير از ورودي و رويت پذيري بيانگر مشاهده در خروجي مي باش<mark>د.</mark> در فصل هاي بعدي به بررسي كامل تر و دقيق تر موارد فوق خواهيم پرداخت.

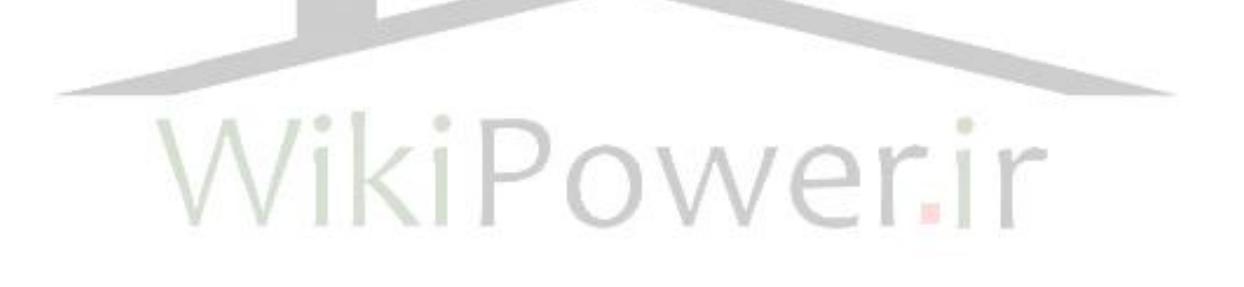

## فصل اول

تقويت كننده هاي عملياتي

مقدمه

مدت زمان زيادي اسيييت كه آپ امپ ها به كار گرفته مي شيييوند در ابتدا كاربرد آنها در زمينه محاســـبات قياســــي و ابزار دقيق بود .آپ امپ هاي اوليه از عناصــــر نامجتمع (لامپ هاي خلاء و بعدها ترانزيستور و مقاومت) ساخته مي شد و قيمت گران آنها عامل باز<mark>دارنده اي براي ا ستفاده</mark> بود در اواسط دهه 1960 اولين آپ امپ مدار مجتمع ) *IC* )به وجود آمد اين واحد ) *µA 709* )از تعداد نسيييبتاً زيادي ترانزيستور و مقاومت ، تماماً بر يك تراشه سيليسيمي ، تشكيل شده بود .

گرچه مشخصه هاي آن (نسبت به استانداردهاي امروز) ضعيف و باز هم بسيار گران بود پيدايش آن از دوران نويني در طراحي مدار الكترونيكي خبر مي داد مهندسييان الكترونيك اسييتفاده از آپ امپ را در مقياس وسيع آغاز كردند كه اين امر سبب شد بهاي آن بسيار پايين بيايد.همچنين خواستار آپ امپ هاي با كيفيت باالتر بودند سازندگان نيمه رسانا آپ امپ هاي پر كيفيت و بسيار ارزان عرضه كردند.

يكي از داليل عموميت يافتن آپ امپ ها همه كاره بودن آنها ست و همچنين آپ امپ *IC* م شخ صه هايي بسيار نزديك به ايده آل دارد اي امر نشان مي دهد كه با بكارگيري آپ امپ هاي *IC* طراحي مدارها بسيار ساده مي شود.

**برای دریافت فایل** word**پروژه به سایت ویکی پاور مراجعه کنید. فاقد آرم سايت و به همراه فونت هاي الزمه**

-1-1 پايانه هاي آپ امپ

آپ امپ از ديده سيگنالي سه پايانه دارد : دو پايانه ورودي و يك پايانه خروجي. شكل زير نمادي را كه براي نمايش آپ امپ بكار خواهيم برد نشان مي دهد:

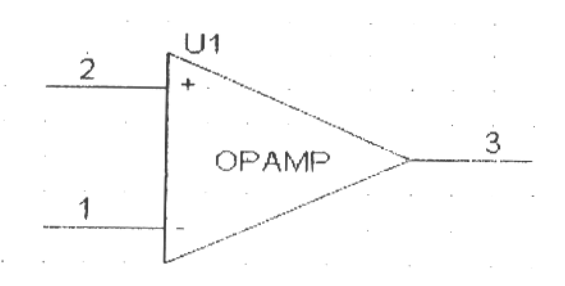

پايانه هاي 1 و 2 پايانه هاي ورودي و پايانه 3 پايانه خروجي است.

چنانچه مي دانيم هر تقويت كننده براي آنكه عمل كند نياز به تغذيه *dc* دارد لذا بيشتر آپ امپ هاي *IC* به دو منبع تغذيه *dc* نياز دارند دو پايانه 4و5 از بسته تقويت كننده عملياتي بيرون آورده مي شود و به ترتيب ولتاژ مثبت و ولتاژ منفي وصـــــل مي شــــــود در مدارهاي آپ امپي نقطه زمين مرجع همان پايانه مشترك دو منبع تغذيه است ، يعني در بسته آپ امپ هيچ پايانه اي وجود ندارد كه عمال به زمين متصل

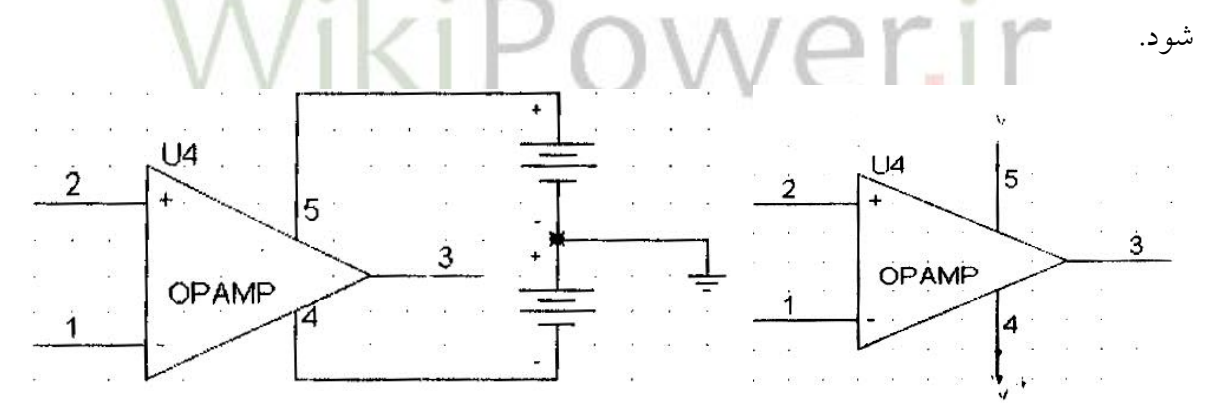

اپ امپ ممكن است علاوه بر سه پايانه سيكنال و دو پايانه منبع تغديه براي اهداف ويژه پايانه هاي ديگري داشته باشند پايانه هاي ديگر مي توانند پايانه هاي جبران بسامدي حذف آفست باشند.

## -2-1 آپ امپ ايده آل

اكنون كار مداري آپ امپ را بررسيي مي كنيم فرب بر آن اسيت كه آپ امپ تفاضيل دو سييگنال ولتاژ را كه به دو پايانه ورودي آن اعمال مي شيييود )يعني كميت *1v2-v* )حس مي كند آن را در عددي

مانند *A* ضرب مي كند و سبب مي شود و لتاژ حاصل) *1v2-v*)*A* در پايانه خروجي ظاهر مي شود الزم به ذكر ا ست كه وقتي از ولتاژ يك پايانه صحبت مي كنيم منظور ولتاژ ميان آن پايانه و زمين ا ست بنابراين منظور از ولتاژ *1v* ولتاژ بين پايانه 1 و زمين است.

فرض بر آن است كه آپ امپ ايده آل هيچ جريان ورودي نمي كشد؛ يعني سيگنال جريان در پايانه هاي 1و2 صفر ا ست به عبارت ديگر فرب بر آن ا ست كه امپدانس ورودي آپ امپ ايده آل بي نهايت است.

در مورد پايانه خروجي ٣ فرض بر آن اســـت كه اين پايانه مانند پايانه خروجي منبع ولتاژ ايده آل عمل مي كند يعني ولتاژ ميان پايانه 3 و زمين همواره برابر ) *1v2-v*)*A* خواهد بود و از جرياني كه ممكن ا ست از پايانه 3 به داخل امپدانس بار ك شيده شود م ستقل ا ست به عبارت ديگر امپدانس خروجي آپ امپ ايده آل صفر فرض مي شود.

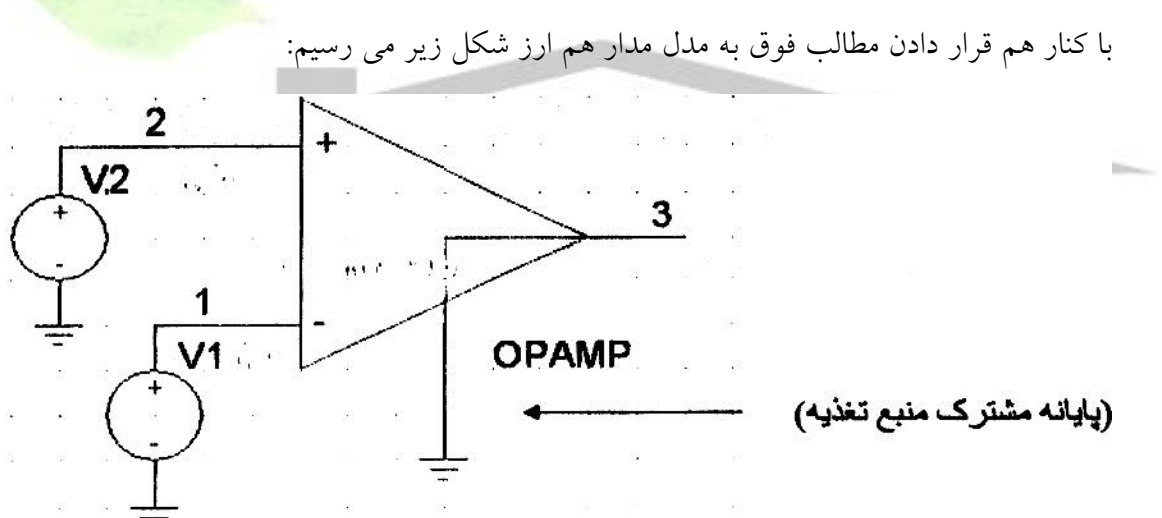

توجه داشته باشيد كه خروجي با *2V* همفاز و با *1V* در فاز مخالف است به همين خاطر پايانه ورودي 1 به پايانه ورودي وارونگر معروف ا ست و با عالمت – م شخص مي شود در حالي كه پايانه ورودي 2 به پايانه ورودي ناوارونگر معروف است و با عالمت + مشخص مي شود .

آپ امپ تنها به سيگنال تفاضل *1V2-V* پاسخ مي دهد و بنابراين سيگنال مشترك دو ورودي را ناديده مي گيرد.

يعني اگر *V1=2V=1V* ، آنگاه خروجي به طور ايده آل صيفر خواهد بود اين خاصييت را حذف وجه مشترك مي ناميم و نتيجه مي گيريم در آپ امپ حذف وجه مشترك بي نهايت است.

توجه داشييته باشيييد كه آپ امپ تقويت كننده اي با و رودي تفاضييلي و خروجي تك سيير اسييت ا صطالح خروجي تك سر به اين حقيقت ا شاره دارد كه خروجي بين پايانه 3 و زمين ظاهر مي شود به داليل روشن بهره *A* بهره تفاضلي ناميده مي شود.

مشخصه مهم آپ امپ ها آن است كه تقويت كننده با تزويج مستقيم يا تقويت كننده *dc* هستند كه *dc* با ن شا نه تزويج م ستقيم آمده ا ست ) *dc* مي توان ست ن شانگر ا صطالح جريان م ستقيم نيز با شد زيرا تقويت كننده با تزويج مستقيم تقويت كننده اي است كه سيگنال هايي با بسامد حدود صفر را تقويت مي كند) اين نكته كه آپ امپ ها تقويت كننده هايي با تزويج مســتقيم هســتند امكان اســتفاده از آن ها را در بـ سياري از كاربردهاي مهم فراهم مي سازد اما اين خا صيت ممكن ا ست باعث بروز ب<mark>ع ضي م ش</mark>كلات جدي شود.

آپ امپ ايده آل بهره اي برابر *A* دارد كه از بسامد صفر تا بسامد بي نهايت ثابت مي ماند يعني آپ امپ ايده آل سيگنال هاي با بسامد متفاوت را با بهره يكسان تقويت مي كند.

-3-1 تحليل مدارهاي داراي آپ امپ ايده آل – آرايش وارونگر

مدار شكل زير را كه شامل يك آپ امپ و دو مقاومت *2R1,R* است در نظر بگيريد مقاومت *2R* پايانه خروجي آپ امپ را به پايانه ورودي وارونگر يا منفي و صل مي كند *2R* را بوجود آورنده پ سخورد منفي مي ناميم اگر *2R* بين پايانه 2و3 متصل مي شد آن را پسخورد مثبت مي ناميديم .

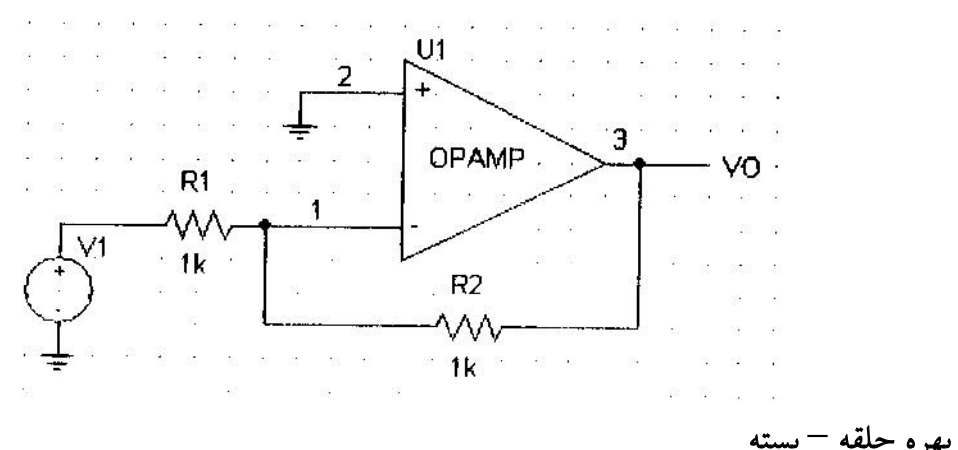

اكنون مي خواهيم مدار شكل فوق را تحليل كنيم و *G* بهره حلقه ب سته را كه به صورت زير تعريف مي شود تعيين كنيم :

 $G = v_a / v_i$ 

فرض مي كنيم آپ امپ ايده آل باشد تحليل بدين صورت انجام مي گيرد : بهره A بسيار بزرگ (به طور ايده آل بي نهايت ) اســت اگر فرض كنيم مدار در حل كار اســت و ولتاژ خروجي محدودي را در پايانه 3 بوجود مي آورد آنگاه بايد ولتاژ ميان پايانه هاي ورودي آپ امپ بي نهايت كوچك باشيييد يعني اگر ولتاژ خروجي را *0V* بناميم آنگاه مطابق تعريف :

*V*<sup>2</sup> *V*<sup>1</sup> *V*<sup>0</sup> / *A* 0 نتيجه مي شييود كه ولتاژ در پايانه وارونگر )*1V* )از رابطه *V*<sup>1</sup> *V*<sup>2</sup> بدسييت مي آيد يعني بدليل آنكه بهره *A* به بي نهايت نزديك مي شود ولتاژ *1V* به *2V* نزديك مي شود ما اين موضوع را بدين صورت بيان مي كنيم كه دو پايانه ورودي بالقوه به سوي يكديگر ميل مي كند همچنين از اتصال كوتاه مجازي كه بين دو پايانه ورودي ايجاد مي شود نيز صحبت مي كنيم در اينجا بايد روي كلمه مجازي تاكيد شود و هنگام تحليل مدار نبايد به اشييتباه پايانه هاي 1و2 را واقعاً اتصييال كوتاه كرد. اتصييال كوتاه مجازي بدي ن معني ا ست كه به سبب بهره بي نهايت *A* هر ولتاژي كه در 2 با شد به طور خودكار در 1 نيز ظاهر مي شود اما گيييييييييييييييييياهييييييييييييييييييي اتييييييييييييييييييفيييييييييييييييييياق

می افتد که پایانه ۲ به زمین متصـــل می شـــود بنابراین  $V_1 \approx 0, V_2 = 0$  پایانه ۱ را زمین مجازی می نامیم يعني در آن ولتاژ صفر داريم ولي واقعاً به زمين متصل نشده است.

اكنون كه *1v* را تعيين كرده ايم در وضييعيتي هسييتيم كه بتوان قانون اهم را به كار برد و جريان *1i* در *<sup>1</sup>R* را به صورت زير يافت :

 $i_1 = (V_1 - V_1) / R_1 \approx V_i / R_1$ اين جريان نمي تواند داخل آپ امپ برود زيرا ايده آل امپدانس ورودي صيييفر دارد و در نتيجه جرياني برابر صييفر مي كشييد نتيجه مي گيريم كه *1I* مجبور اسييت از طريق *2R* به طرف پايانه 3 داراي امپدانس پايين جريان يابد مي توان قانون اهم را در مورد *2R* به كار برد و *0V* را تعيين كرد ، يعني  $v_0 = v_1 - i_1 R_2 = 0 - (v_i / R_1) R_2 \rightarrow v_0 / v_i = -R_2 / R_1$ 

**برای دریافت فایل** word**پروژه به سایت ویکی پاور مراجعه کنید. فاقد آرم سايت و به همراه فونت هاي الزمه**

كه اين عبارت همان بهره حلقه بسته مورد نظر مي باشد در حقيقت بهره حلقه بسته همان نسبت دو مقاومت *1R2,R* است عالمت منفي بدين معني است كه تقويت كننده حلقه بسته ، سبب وارونگي سيگنال مي شود و به علت همين عالمت منفي اين آرايش ، آرايش وارونگر ناميده مي شود.

### تاثير بهره حلقه – باز محدود

با بدست آوردن عبارتي براي بهره حلقه بسته ، با فرب آنكه بهره حلقه باز *A* محدود است نكاتي كه تا كنون مطرح شده است بهتر روشن مي شود اگر ولتاژ خروجي را با *0V* نشان دهيم آنگاه ولتاژ ميان دو پايانه ورودي آپ امپ *A/ <sup>0</sup>V* خواهد بود چون پايانه ورودي مثبت زمين شده است ولتاژ در پايانه ورودي منفي بايد *A/ <sup>0</sup>V –*باشد اكنون مي توان *1I* جريان گذرنده از *1R* را از رابطه زير بدست آورد :

$$
I_1 = \frac{V_1 - (-V_0 / A)}{R_1} = \frac{V_1 + V_0 / A}{R_1}
$$

امپدانس ورودي نامحدود آپ امپ سبب مي شود جريان *1I* تماماً از *2R* عبور كند بنابراين مي توان ولتاژ خروجي *0V* را از رابطه زير تعيين كرد:

$$
v_0 = -v_0 / A - I_1 R_2 = -V_0 / A - \left(\frac{V_I + V_0 / A}{R_1}\right) R_2
$$
  
\n
$$
\vdots \quad \vdots \quad \vdots
$$
  
\n
$$
G = V_0 / V_I = \frac{-R_2 / R_1}{1 + (1 + R_2 / R_1) / A}
$$

يادآوري مي كنيم زماني كه *<sup>A</sup>* به ∞ نزديك مي شود ، *<sup>G</sup>* به مقدار ايده آل *1R / <sup>2</sup><sup>R</sup> –*نزديك مي شود معادله فوق نشان مي دهد براي به حداقل رساندن بستگي بهره حلقه بسته *G* بهره حلقه باز *A* بايد رابطه زير برقرار باشد :

 $1 + R_2 / R_1 < A$ 

### مقاومت هاي ورودي و خروجي

اگر آمپ امپ را ايده آل و داراي بهره حلقه باز بي نهايت فرب كنيم مقاومت ورودي تقويت كننده وارونگر حلقه بسته همان *1R* است براي آنكه مقاومت ورودي را زياد كنيم *1R* را بزرگ انتخاب مي كنيم اما اگر بهره مورد نياز *1R2/R* نيز زياد مي با شد آنگاه *2R* به صورتي غير عملي زياد مي شود لذا مي توان

نتيجه گرفت كه مشكل وارونگر كم بودن مقاومت ورودي است ، چون خروجي آرايش وارونگر در پايانه هاي منبع ولتاژ ايده آل به صيورت *(1V2-V(A* گرفته مي شيود ، نتيجه مي گيريم مقاوم ت خروجي تقويت كننده حلقه بسته صفر است.

4-1 كاربردهاي ديگر آرايش وارونگر در اين بخش چند مدار مهم متكي بر آرايش وارونگر را بررسي مي كنيم آرايش وارونگر با امپدانس هاي كلي *1Z2,Z* در اين حالت امپدانس هاي *1Z2,Z* جانشيييين مقاومت هاي *1R2,R* در فرم كلي آرايش وارونگر مي شوند و بهره حلقه باز آن يا به عبارت بهتر تابع تبديل آن به صورت زير است :  $V_0$  $(S)$  $/$  $V_1$  $(S)$  $=$  $-Z_2$  $(S)Z_1$  $(S)$ 

اگر به جاي *S* مقدار *jw* را قرار دهيم تابع تبديل به ازاي بسامدهاي حقيقي ، يعني اندازه و فاز انتقال براي سيگنال ورودي سينوسي با بسامد *W* به دست مي آيد.

انتگرال گير وارونگر با قرار دادن يک خازن در مسي<sub>د</sub> رياضي انتگرال گيري را انجام دهد .

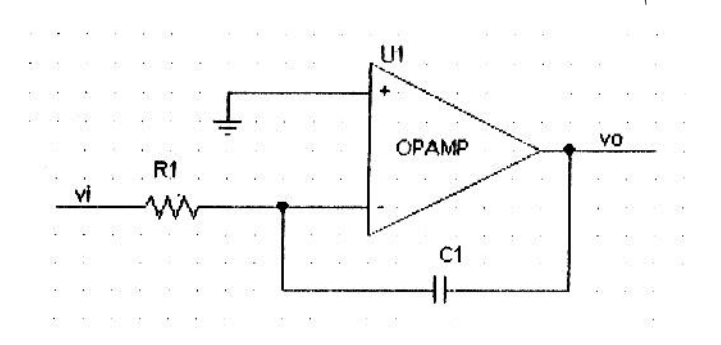

فرب كنيد ورودي تابع متغير با زمان *(t(V<sup>I</sup>* باشيد زمين مجازي در ورودي وارونگر آپ امپ سيبب مي شيود كه *(t(V<sup>I</sup>* به طور كامل در دو سير *R* قرار گيرد و در نتيجه جريان *(t(V<sup>i</sup>* برابر *R/)t(VI* شيود اين جريان از خازن *C* مي گذرد و سبب مي شود بار روي آن انبا شته شود اگر فرب كنيم كار مدار در *0=t*

**برای دریافت فایل** word**پروژه به سایت ویکی پاور مراجعه کنید. فاقد آرم سايت و به همراه فونت هاي الزمه**

شروع می شود آنگاه در زمان دلخواه 1، جریان (1/1 باری برابر ا
$$
\int_{0}^{t} I_{1}(t)dt
$$
 ببارای برابر اکار) ازاری دو سس خازن به اندازه اندازه (1/c)
$$
\int_{0}^{t} I_{1}(t)dt
$$
تغییر می کند اگر ولتاژ اولیه روی خازن ( در بناندانه 1/1) آغییر می کند اگر ولتاژ اولیه روی خازن ( در

 $(t) = v_c + (1/c) \int I_1(t) dt$ *t*  $v_c(t) = v_c + (1/c) | I_1(t) dt$ 0  $(1/c)|I_1$ 

حال ولتاژ خروجي برابر است با *(t(vc-)=t(0v* پس :

$$
v_0(t) = -(1/CR)\int_0^t v_0(t)dt - v_C
$$
  
بنابراین ولتاژ خروجی این مدار متناسب با انتگرال زمانی ورودی است و 00 شیرط اولیه انتگرال  
گیری و R3 ثابت زمانی انتگرال گیری است توجه کنید همان طور که انتظار می رود یک علامت منفی  
کنار ولتاژ خروجی وجود دارد و به همین دلیل این مدار انتگرال گیر را انتگرال گیر وارونگر می نامند نام  
دیگر آن انتگرال گیر میلر است .

درنتيجه مي توانيم به <mark>صورت ديگري عملكرد مدار را در حوزه</mark> بسا<mark>مد توصيف كنيم :</mark>  $V_0(S)/V_I(S) = -1/SCR$ 

براي بسامدهاي حقيقي داريم *JW=S* و در نتيجه :

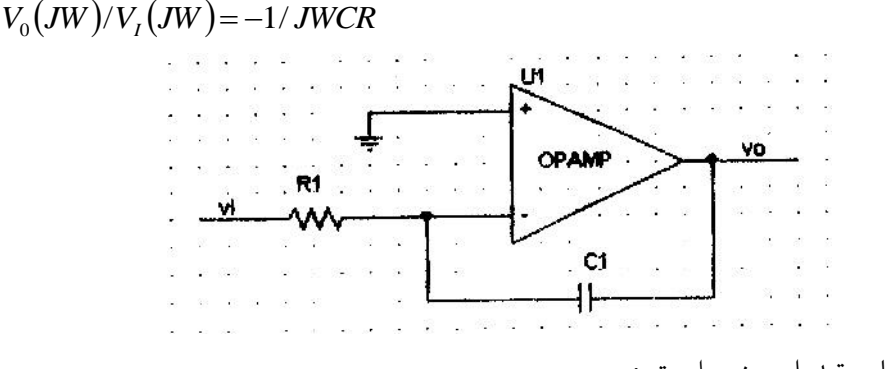

بنابراين اندازه تابع تبديل چنين است :

 $|V_0/V_i|$  = 1/*WCR* 

و فاز آن برابر است با :

**برای دریافت فایل** word**پروژه به سایت ویکی پاور مراجعه کنید. فاقد آرم سايت و به همراه فونت هاي الزمه**

$$
\Phi\!=\!+90
$$

مشتق گير آپ امپي

با عوض كردن جاي خازن و مقاومت در مدار انتگرال مداري ايجاد مي گردد كه مي تواند عمل رياضي مشتق گيري را انجام دهد.

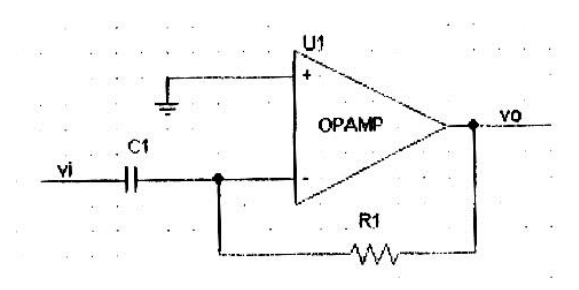

براي بررسي چگونگي اين امر فرب مي كنيم ورودي تابع متغير با زمان *(t(V<sup>I</sup>* باشد و توجه داريم كه زمين مجازي در پايانه ورودي وارونگر آپ امپ سبب مي شود *(t(V<sup>I</sup>* در واقع در دو سر خازن *C* ظاهر شود بنابراين جريان گذرنده از *C* برابر *(dt/dvi(C* خواهد بود و اين جريان از مقاومت پسخورد *R* عبور مي كند و ولتاژ خروجي *(t(0V* را براي آپ امپ به وجود مي آورد :

$$
V_0(t) = -CR(dv_i(t)/dt)
$$
 در این حالت اگر به جای (225 مقدار R را قرار دهیم می توان تابع تبدیل در این حالت اگر به جای (21/s و به جای (225 مقدار R را قرار دهیم می توان تابع تبدیل  
مدار مشنتق گیر را در حوزه بسامد به صورت زیر بدست آورد :  

$$
V_0(s)/V_i(s) = -SCR
$$

براي بسامدهاي حقيقي *jw=s* داريم :

 $V_0(jw)/V_i(jw) = -jwCR$ 

بنابراين اندازه تابع تبديل برابر است با :

 $|V_0/V_i|$  = *WCR* 

و فاز آن برابر است با :

 $\Phi = -90$ 

در اين حالت *CR* قابت زماني مشتق گير ناميده مي شود :

جمع كننده وزن ده مدار شكل زير را به عنوان آخرين كاربرد آرايش وارونگر در نظر بگيريد.

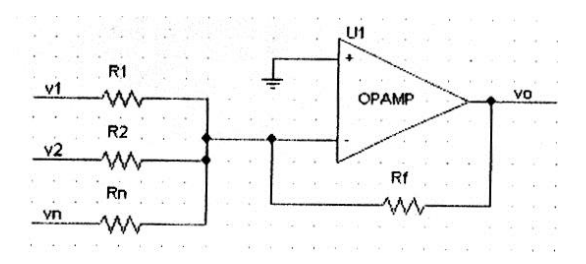

در اينجا در مسير پسخورد مقاومت منفي *Rf* قرار دارد اما تعدادي سيگنال ورودي *1v2,v,…,v<sup>n</sup>* داريم كه هريك به مقاومت متناظرش *1R2,R,…,R<sup>n</sup>* اعمال مي شود و مقاومت هاي به پايان آپ امپ مت صل مي شييود چنانچه مي دانيم آپ امپ ايده آل داراي زمين مجازي اسييت كه در پايانه ورودي منفي ظاهر مي شود آنگاه بنا به قانون اهم جريان هاي *1I2,I,…,I<sup>n</sup>* از روابط زير بدست مي آيد  $I_1 = V_1 / R_1$ ,  $I_2 = V_2 / R_2$ ,  $\ldots, I_n = V_n / R_n$ 

- تمام اين جريان ها با هم جمع مي شوند و جريان *I* را به وجود مي آورند يعني :
- $I = I_1 + I_2 + ... + I_n$
- جريان *I* بايداز *Rf* عبوركند.)زيرا هيچ جرياني به ورودي آپ امپ ايده آل وارد نمي شيييود(اكنون ميتوان ولتاژ خروجي *0V* را با كاربرد مجدد قانون اهم تعيين كرد:  $V_{0} = 0 - IR_{c} = -IR_{c}$
- $\sum_{i=1}^{n}$   $\sum_{i=1}^{n}$  $V_0 = -[(R_f/R_1)V_1 + (R_f/R_2)V_2 + ... + (R_f/R_n)V_n]$ يعنيولتاژ خروجيحا صل جمع وزن دار سيگنال هاي ورودي *1V2,V,…,V<sup>n</sup>* ا ست در نتيجه اين مدار جمع كننده وزنده ناميده مي شود .

## -5-1 آرايش ناوارونگر

دومين آرايش حلقه بسته اي كه مطالعه مي كنيم در شكل زير نشان داده شده است .

**برای دریافت فایل** word**پروژه به سایت ویکی پاور مراجعه کنید. فاقد آرم سايت و به همراه فونت هاي الزمه**

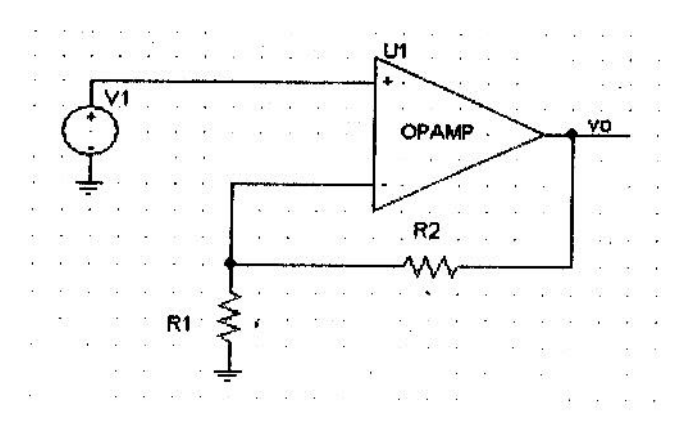

در اينجا سيگنال ورود ي *V<sup>I</sup>* مستقيماً به پايانه ورودي مثبت آپ امپ اعمال شده در حال كه يك سر *<sup>1</sup>R* به زمين متصل شده است .

### بهره حلقه بسته

:

با فرض آنكه آپ امپ ايده ال بهره بي نهايت اســت اتصــال كوتاه مجازي بين دو پايانه ورودي آن بوجود مي آيد بنابراين سيگنال ورودي تفاضل برابر است با :

$$
V_2 - V_1 = V_0 / A = 0 \qquad , \qquad A = \infty
$$

بنابراين ولتاژ در پايانه ورودي وارونگر برابر ولتاژ در پايانه ورودي ناوارونگر يعني ولتاژ اعمال شده

*V<sup>I</sup>* است آنگاه مي توان جريان گذرنده از *1R* را به صورت *1R/V<sup>I</sup>* تعيين كرد. اكنون مي توان ولتاژ خروجي را چنين بدست مي آورد:

 $V_0 = V_I + (V_I / R_1)R_2 \rightarrow V_0 / V_I = 1 + R_2 / R_1$ با در نظر گرفتن اين نكات مي توان اطالعات بيشتري درباره عملكرد آرايش ناوارونگر بدست آورد

تقسيم كننده ولتاژ در مسير پسخورد منفي سبب مي شود كسري از ولتاژ خروجي در پايانه ورودي وارونگر آپ امپ ظاهر شود ، يعني :

 $V_1 = V_0 (R_1 (R_1 + R_2))$ آنگاه بهره بي نهايت آپ امپ و اتصييال كوتاه مجازي حاصييل از آن بين دو پايانه ورودي آپ امپ سبب مي شود اين ولتاژ برابر ولتاژ اعمال شده به پايانه ورودي مثبت بنابراين :  $V_0(R_1(R_1+R_2))=V_1$ 

ነለ

بهره آرايش ناوارونگر مثبت است به همين خاطر نام آن ناوارونگر است .

امپدانس ورودي اين توقيت كننده حلقه بسييته به طور ايده آل بي نهايت اسييت زيرا هيچ جرياني به پايانه ورودي مثبت آپ امپ وارد نمي شيييود خروجي تقويت كننده ناوارونگر در پايانه هاي منبع ولتاژ ايده آل *(1V2-V(A* گرفته مي شود بنابراين مقاومت خروجي آرايش ناوارونگر صفر است.

### اثر محدود بودن بهره حلقه باز آپ امپ

همانطور كه براي آرايش وارونگر انجام شييد اكنون اثر محدود بودن *A* بهره حلقه باز آپ امپ را بر بهره آرايش ناوارونگر بررسي مي كنيم با فرب اينكه به استثناي داشتن بهره حلقه باز محدود *A* آپ امپ ايده آل ا ست مي توان ن شان داد كه بهره حلقه حلقه ب سته مد ار تقويت كننده ناوارونگر شكل قبل برابر است با :

 $(R, / R_1)$  $\left(1+(R_2/R_1)\right)/A$  $G \equiv V_0 / V_I = \frac{1 + (R_2 / R_1)}{1 + (1 + (R_2 / R_1))/I}$  $/V_1 = \frac{1 + (R_2)}{(R_1 + R_2)}$  $2'$ <sup>1</sup>  $\frac{1}{1 + (1 + (R_2/R_1/\sqrt{R_1}))}$  $\equiv V_0/V_1 = \frac{1+}{1+}$ توجه كنيد كه مخرج اين كســـر برابر با مخرج كســـر مربوط به بهره آرايش وارونگر اســـت اين امر تصيادفي نيسيت و نتيجه يك نكته اسيت كه هر دو آرايش وارونگر و ناوارونگر حلقه پسيخورد يكسيان دارند صورت اين كسرها متفاوتند زيرا صورت كسر است كه بهره حلقه بسته ايده آل يا نامي را بدست مي دهد لذا عبارت بهره در معادله قبل به ازاي *∞=A* به صورت مقدار ايده آل ساده مي شود در واقع به ازاي :

*A>>1+R2/R<sup>1</sup>* اين عبارت تقريبي از مقدار ايده آل است اين همان شرطي است كه در آرايش وارونگر به دست آمد با اين تفاوت كه سمت راست معادله برابر بهره حلقه بسته نامي است.

### دنبالگر ولتاژ

خاصيت امپدانسوروديزيادمشخصه مطلوبي براي آرايش ناوارونگر است به سبب اين خاصيت مي توان اين مدار را به عنوان تقويت كننده ميانگير جهت اتصـــال منبعي با امپدانس زياد به باري با امپدانس كم به كار برد در بسياري از كاربردها الزم نيست تقويت كننده ميانگير بهره ولتاژي تامين كند بلكه اساساً به عنوان م بدل ام پدانس با تقو يت كن نده توان به كار مي رود در چنين مواردي مي توان *0=2R,=∞1R*

**برای دریافت فایل** word**پروژه به سایت ویکی پاور مراجعه کنید. فاقد آرم سايت و به همراه فونت هاي الزمه**

اختيار كرد تا مطابق شييكل زير تقويت كننده اي با بهره واحد بدسييت آيد اين مدار معموال دنبالگر ولتاژ ناميده مي شود زيرا خروجي ورودي را دنبال مي كند در حالت ايده آل *VI=0V,=∞RI0,=0R*.

چونآرايشناوارونگر ب سته به انتخاب *1R2/R* بهره اي بزرگتر از واحد يا برابر با آن دارد دنبالگر بهره دار نيز ناميده مي شود.

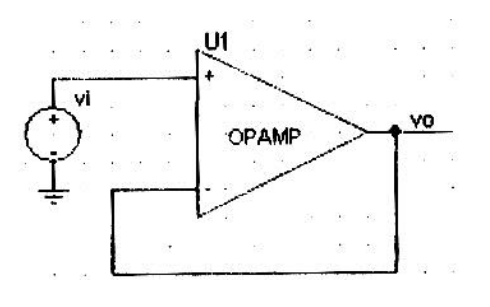

-6-1 اثر محدود بودن بهره حلقه باز و پهناي باند بر عملكرد مدار اين بخشرابه مهمترين خاصيت غير خطي آپ امپ ، يعني بهره و پهناي باند محدود آن آغاز مي كنيم . بهره حلقه باز تفاضلي آپ امپ نامحدود اين بهره در *dc* و بسامده اي پايين بسيار زياد است در بسامدهاي تقريبا پايين شروع به افت مي كند افت يكنواخت *decate/dB-20* براي آپ امپ هاي داراي جبران داخلي معمول اسيييت اين تقويت كننده ها واحدهايي ه ستند كه در ترا شه *IC* خود شبكه اي دارند كه سبب مي شود بهره آپ امپ ، پا سخ پايين گذران تك ثابت زماني دا شته با شد اين فرآيند ا صالح بهره حلقه باز ، جبران ب سامدي نام دارد و هدفش پايدار كردن مدارهاي آپ امپي ا ست. مي توان *(s(A* بهره آپ امپ داراي جبران داخلي را به صورت زير بيان كرد :

 $A(s) = A_0/1 + (s/wb)$ 

كه به ازاي بسامد حقيقي *jw=s* چنين مي شود :

 $A(jw) = A_0/1 + (jw/wb)$ 

**برای دریافت فایل** word**پروژه به سایت ویکی پاور مراجعه کنید. فاقد آرم سايت و به همراه فونت هاي الزمه**

*<sup>0</sup>A* نشان دهنده بهره *dc,wb* بسامد *Db3* است به ازاي بسامدهاي *wb>>w* مي توان معادله قبل را به كمك رابطه زير تقريب زد :  $A(jw) \approx A_0 w b / jw$ 

به يك *(dB0( A* لذا دربسييامدي كه با *w<sup>t</sup>* مشييخص مي شييود و با رابطه زير بدسييت مي آيد بهره ميرسد:

$$
wt = A_0wb \rightarrow A(jw) \approx wt / jw
$$
  

$$
st \in A(s) \approx wt / s
$$
 or 
$$
t \in A(s) \approx wt / s
$$
  

$$
A(s) \approx wt / s
$$
  

$$
t = 1 / wt
$$
 
$$
t = \frac{1}{1 - t} \quad \text{if} \quad \frac{1}{2} \quad \frac{1}{2} \quad \frac{1}{2} \quad \text{if} \quad \frac{1}{2} \quad \frac{1}{2}
$$

بنابراین اگر *11* معلوم باشد می توان اندازه بهره آپ امپ را در بسامد معین f به سادگی تخمین زد.  
پاسخ بسامدی تقویت کننده های حلقه بسته  
چنانچه در بخش های قبر دیدیم برای تقویت کننده وارونگر داریم :  

$$
v_0/v_i = \frac{-R_2/R_1}{1 + (1 + R_2/R_1)A}
$$

با قرار دادن *A* داريم :

$$
v_0(s)/v_i(s) = \frac{-R_2/R_1}{1 + (1/A_0)(1 + R_2/R_1) + s/(wt/(1 + R_2/R_1))}
$$

به ازاي *1R2/R1+>>0A* داريم :

$$
v_0(s)/v_i(s) = \frac{-R_2/R_1}{1 + s/(wt/(1 + R_2/R_1))}
$$
  
 
$$
w3dB = wt/(1 + R_2/R_1)
$$

به طور مشابه براي تقويت كننده ناوارونگر داريم :

$$
v_0(s)/v_i(s) = \frac{1 + R_2/R_1}{1 + s/(wt/(1 + R_2/R_1))}
$$

**برای دریافت فایل** word**پروژه به سایت ویکی پاور مراجعه کنید. فاقد آرم سايت و به همراه فونت هاي الزمه**

## -7-1 عملكرد سيگنال بزرگ آپ امپ ها

در اين بخش محدوديت هاي عملكرد آپ امپي را در مواقعي كه سيگنال هاي خروجي بزرگ است مطالعه مي كنيم .

اشباع خروجي

آپ امپ ها مانند ساير تقويت كننده ها ، در گ ستر ه محدودي از ولتاژ خروجي خطي عمل كي كنند خروجي آپ امپ با *+L-,L* كه به ترتيب در محدوده 1 تا 3 ولتي منبع تغذيه هاي مثبت و منفي هسيييتند شــباع می شـــود بنابراين اّپ امپ*ی* كه با تغذيه های 15V كار می كند هنگامی كه ولتاژ خروجی اَن به حدود 13V+ درجهت مثبت و 13V–در جهت منف*ي* برســد اشــباع م*ي* شــود براى چنين اَپ امپ*ي و*لتاژ ا ست به منظور جلوگيري از بريده شدن اوج هاي شكل موج خروجي و اعوجاج 13*V* خروجي نامي شكل موج حاصل بايد سيگنال ورودي به همين نسبت كوچك نگه داشته شود.

سرعت جواب دهي پديده ديگري كه ممكن است هنگام حضور سيگنال هاي خروجي بزرگ سبب اعوجاج غير خطي شود محدوديت سرعت جواب دهي ا ست به اين معنا كه در خروجي آپ امپ حقيقي آهنگ تغيير نمي تواند از حداكثر معيني بيشتر شود.

اين مقدار حداكثر سرعت جواب دهي *SR* ناميده و به صورت زير تعريف مي شود :

max *SR dvodt*

مشخص مي شود. *V* / *s* اين مقدار معموال در برگه داده هاي آپ امپ بر حسب نتيجه مي گيريم اگر ســـيگنال0ورودي اعمال شـــدهبه مدار آپامپي چنان باشـــد كه مســـتلزم پاســـخ خروجياي سيريع تر از *SR* مشيخص شيده باشيد آپ امپ تبعيت نخواهد كرد در عوب خروجي آن با حداكثر آهنگ ممكن تغيير مي كند كه برابر سرعت جواب دهي آن است .

**برای دریافت فایل** word**پروژه به سایت ویکی پاور مراجعه کنید. فاقد آرم سايت و به همراه فونت هاي الزمه**

### پهناي باند تمام تواني

محدوديت سرعت جواب دهي آپ امپ ممكن ا ست سبب اعوجاج غير خطي در شكل موج هاي سينو سي شود بار ديگر دنبالگر بهره واحد را با ورودي موج سينو سي كه با رابطه زير داده مي شود در نظر بگيريد:

 $V_I = \hat{V}_I \sin wt$ 

آهنگ تغيير اين شكل موج به كمك رابطه زير بدست مي آيد :

 $dv_i/dt = w\hat{V}_I \cos wt$ 

و مقدار ماكزيمم أن w $\hat{V}_I$  . اين ماكزيمم درنقاط گذر از صفر موج سينوس*ي و*رودي ظاهر م*ي* شود بيشتر از سرعت جواب دهي آپ امپ شود شكل موج خروجي اعوجاج پيدا مي كند. *wV* ˆ *I* حال اگر

معموال در برگه داده آپ امپ بسامدي *fm* به نام پهناي باند تمام تواني مشخص مي شود اين بسامد ، بســامدي اســت كه در آن موج ســينوســي خروجي داراي دامنه اي برابر ولتاژ خر<mark>وجي نامي آپ ام</mark>پ ، اعوجاج ناشيييي از محدوديت سيييرعت جواب دهي را آغاز مي كند اگر ولتاژ خروجي نامي را با *Vomax* مشخص كنيم آنگاه *fm* به صورت زير به *SR* مربوا مي شود :

 $W_m W_{\text{onmax}} = SR \rightarrow fM = SR/2\pi V_{\text{onmax}}$ روشن است كه موج هاي سينوسي خروجي داراي دامنه كمتر از *Vomax* اعوجاج سرعت جواب دهي را در بسامدهايي باالتر از *wM* نشان مي دهد.

در حقيقت در ب سامد *w* باالتر از *wM* دامنه ماكزيمم موج سينو سي خروجي اعوجاج نيافته از رابطه زير بدست مي آيد :

*Vo=Vomax(wM/w)*

### -8-1 مشكالت *DC*

### ولتاژ آفست

چون آپ امپ ها تقويت كننده هايي با تزويج مسييتقيم و با بهره *dc* بزرگ هسييتند بنابراين مسييتعد بروز مشكالت *dc* مي باشند اولين مشكل از اين نوع ولتاژ آفست *dc* است.

**برای دریافت فایل** word**پروژه به سایت ویکی پاور مراجعه کنید. فاقد آرم سايت و به همراه فونت هاي الزمه**

ولتاژ آف ست ورودي *Vos* اندازه ولتاژ *dc* ا س ت كه وقتي با قطبدا شت منا سب بين دو پايانه ورودي آپ امپ اعمال شود ولتاژ آفست *dc* خروجي را به صفر مي رساند.

با قرار دادن منبع *dc* ، *Vos* به طور متوالي با سر ورودي مثبت آپ امپ مي توان تاثير *Vos* بر عملكرد را در تحليل در نظر گرفت در هر دو آرايش وارونگر و ناوارونگر *Vos* ولتاژ آفسيييت *dc* بوجود مي آورد كه برابر است با :

$$
V_0 = V_{0S} (1 + (R_2 / R_1))
$$
ترویج خازنی آپ امپ ولتاژ آفست *dc* را به طور چشمگیری در خروجی کاهش می دهد.

### جريان هاي باياس ورودي

دومينم شكل *dc* كه در آپ امپها مطرحا ست،جريان هاي باياس ورودي مي با شد. براي اينكه آپ امپ كار كند بايد دو پايانه ورودي آن با جريان هاي *dc* به نام جريان هاي باياس ورودي تغذيه شودند. ميانگين دو جريان *dc* گذرنده از پايانه هاي ورودي آپ امپ جريان باياس ورودي *IB* ، نام دارد. در تقويت كننده حلقه بسيييته اين جريان ولتاژ آفسيييت *DC* اي به اندازه *2IBR* در خروجي پديد مي آورد. با اتصيييال مقاومتي برابربا كل مقاومت *DC*كه از پايانه ورودي منفي ديده مي شيييود، متوالي با پايانه ورودي مث بت مي توان اين ول تاژ را كم كرد و به *IOSR<sup>S</sup>* رسيييا ند. *IOS* پا يا نه ورودي آفسيييت اسيييت، يعني:  $I_{OS} = |IB_1 - IB_2|$ 

اتصييال موازي مقاومت بزرگي با خازن انتگرال گير آپ امپي، از اشييباع ناشييي از تاثير *VOS* و *I<sup>B</sup>* آپ امپ جلوگيري مي كند.

فصل دوم

شبيه سازي سيستم

مقدمه

در اين ف صل سي ستم مورد نظر را بدون فيدبك حالت شبيه سازي كرده و به برر سي آن و داليل استفاده از فيدبك حالت مي پردازيم.

-1-2 تابع تبديل سيستم

در اين مرحله ابتدا تابع تبديل حلقه باز سيستم را محاسبه كرده و سپس آن را <mark>به فضاي حالت تبديل</mark>

مي نماييم.

 $(s) = \frac{a_0}{(1 + s / w)(1 + s / w^2)}$  $a(s) = \frac{a_0}{(1+s/w1)(1+s)}$ فرض می کنیم که  $30^{\circ}$  10^4, 10 = $W$ 1, 10^6, 10 = 10^4, 10 ستفاده از د ستور محيط *MATLAB* مي توان تابع تبديل سيستم را محاسبه كرد:

 $>>num = |10^5;$  $\gg a = (10^4) * (10^6);$  $>>b = (10^4) + (10^6)$ ;  $\Rightarrow$ *den* = [1/*ab*/*a*1];  $>>$ *SYS* = *tf* (*num*, *den*) *Transfer function:*

 $1e - 010s^2 + 0.00010k + 1$ 100000  $e$  -010s<sup> $\land$ </sup> 2+0.00010 k+

اكنون مي توانيم با ا ستفاده از د ستور *ss2tf* تابع تبديل را به فرم ف ضاي حالت تب ديل كرده و ماتريس هاي *A,B,C,D* را تعيين نماييم.

 $\Delta$ 

**برای دریافت فایل** word**پروژه به سایت ویکی پاور مراجعه کنید. فاقد آرم سايت و به همراه فونت هاي الزمه**

```
>> \vert A, B, C, D \vert = \text{tf } 2ss(\text{num}, \text{den})0
0 1.0000
1.0e + 015*\theta1
0.0000 0
-0.0001 - 1.00001.0e + 010^*
D

C

B

A
```
-2-2فضاي حالت سيستم

مي گردد.

به طور كلي فرم فضاي حالت يك سيستم به صورت زير مي باشد:

*Dx/dt=ax+bu*

*Y=Cx+Du*

با استفاده از ماتريس هاي داده شده *A,B,C,D* و دستور *ss* يك مدل فضاي حالت در *MATLAB* ايجاد

 $\bigcap M$ 

*>> SYS=SS(A,B,C,D)*

با استفاده از دستور زير مي توان قطب هاي سيستم را مشاهده نمود:

*>>PZmap(sys)*

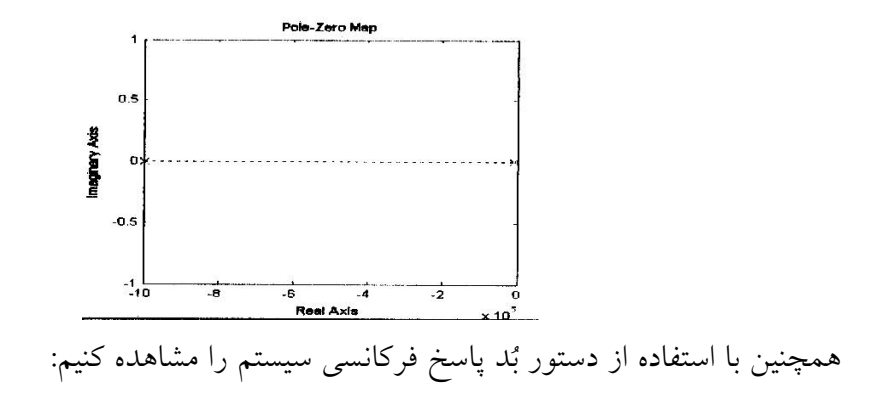

*>>bode (sys)*

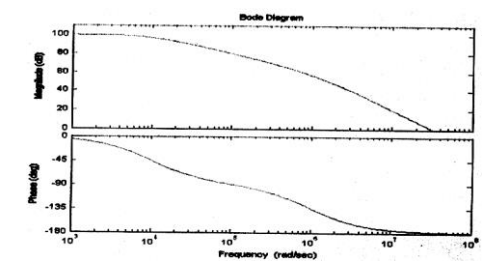

به كمك دستور *Step* مي توانيم پاسخ پله سيستم حلقه باز را مشاهده نماييم:

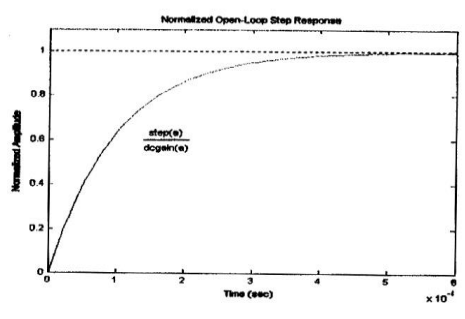

با كليك راسيييت بر روي نمودار فوق و انتخاب گزينه *Characteristics* مي توان پارامترهايي نظير

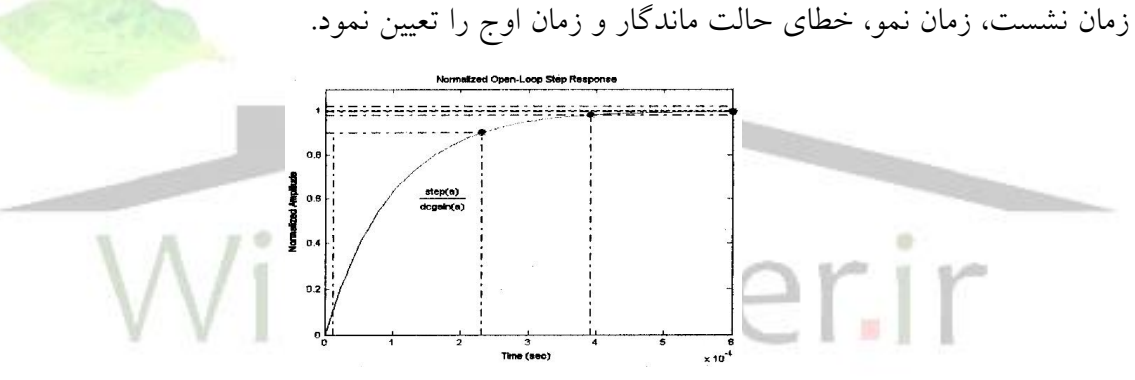

در اين مرحله يك شبكه فيدبك مقاومتي مطابق شكل زير به آپ امپ ا ضافه مي كنيم. اين فيدبك

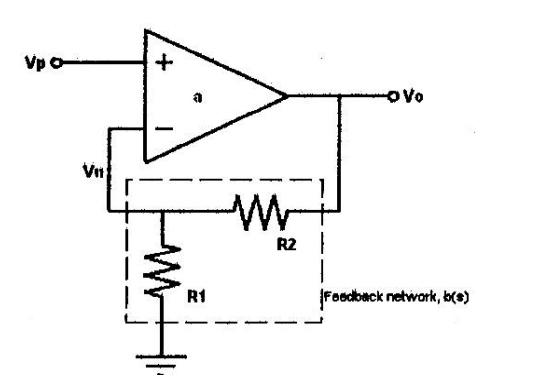

يك تقسيم كننده ولتاژ است كه ورودي آن *Vo* و خروجي *Vn* مي باشد.

*b=Vn/Vo=R1/(R1+R2)*

بلوك دياگرام زير نسبت *Vp/Vo* و يا به عبارت ديگر بهره حلقه بسته سيستم را مشخص مي كند.

**برای دریافت فایل** word**پروژه به سایت ویکی پاور مراجعه کنید. فاقد آرم سايت و به همراه فونت هاي الزمه**

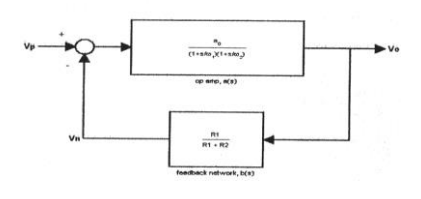

*A(S)=Vo/Vp=a/(1+ab)*

اگر *ab* به اندازه كافي بزرگ باشد آنگاه:

# *A(S)=1/b* فرب مي كنيم كه بخواهيم آمپلي فايري با بهره *dc* طراحي كنيم و مقاومت *1R* شيبكه فيدبك داراي *k10* با شد در اين صورت براي بد ست آوردن مقدار مقاومت *2R* به صورت زير عمل مي مقدار ثابت كنيم:  $>> AO = \vee$ ;  $\gg b = \sqrt{AO}$ ;  $>> R$  \=\....;  $>> R$   $\mathsf{r} = R \sqrt[3]{(\sqrt{b}-1)}$  $R \gamma =$  $9.0000$ براي ساختن سيستم حلقه بسته در محيط *MATLAB* از دستور زير استفاده مي گردد: *>>A=feedback(a,b)*  و براي ر سم پا سخ فركان سي *(s(a*( بهره حلقه باز( و *(S(A*( بهره حلقه ب سته( به صورت همزمان از دستور زير استفاده م<mark>ي شود:</mark>  $\gg$  bode(a',r',A,'b') 80<br>80<br>40 Magnitude (dB) استفاده از فيدبك منفي براي كاهش بهره فركانس پايين منجر به افزايش پهناي باند سيستم مي گردد:

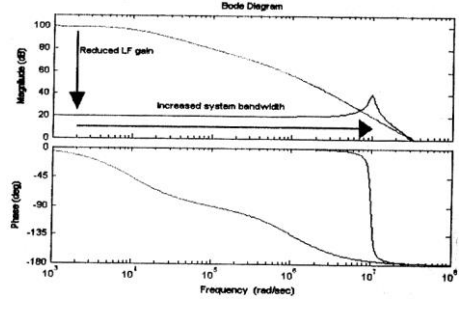

**برای دریافت فایل** word**پروژه به سایت ویکی پاور مراجعه کنید. فاقد آرم سايت و به همراه فونت هاي الزمه**

به كمك دستور *Step* همچنين مي توانيم پاسخ پله سيستم حلقه بسته را نيز رسم نماييم:

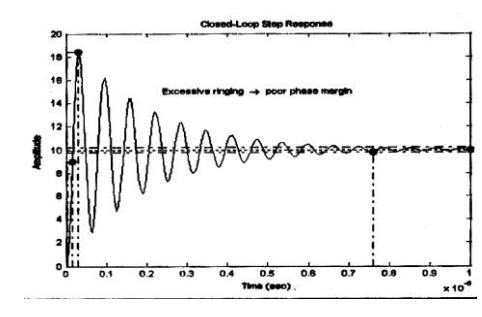

همانطور كه در شكل ديده مي شود، استفاده از فيدبك سبب كاهش زمان نشست مي شود.

### **SIMULINK** -T-T

 $\begin{array}{c|c}\n\hline\n\frac{1}{s} & \hline\n\end{array}$  $\sum_{k=1}^{n}$ پاسخ پله اين مدار را با دستور زير مشاهده مي نماييم و در فصل هاي بعد با استفاد<mark>ه از اصول</mark> كنترل مدرن به بررسي تقويت كننده با فيدبك حالت مي پردازيم. *>>Step(sys)*  $3$ <br>Timé (seo)

در محيط شبيه سازي *MATLAB* مدل بدون فيدبك حالت به فرم زير مي بنديم:

فصل سوم

كنترل مدرن

مقدمه

سيستم هاي كنترلي كه تا اواسط دهه 1940 طراحي مي شدند، عمدتا سيستم هاي رگوالتوري بودند كه اهداف طراحي آنها پايدارسازي و كاهش خطاي حالت ماندگار سيستم هاي نسبتا ساده آن روز بود.

در سييال هاي بعد از جنگ جهاني دوم، با طراحي فضيياپيماها، هواپيماهاي جنگنده و موشييك هاي هدايت شوند بسيار پيشرفته، توسعه گسترده نيروگاه ها، صنايع پتروشيمي و هسته اي، ربات ها، شبكه هاي مخابراتي و جز آن، دسته مهم ديگري از سيستم هاي كنترل، تحت عنوان كنترل مدرن، توسعه يافته تا همگام با پيشرفت بسيار سريع فناوري بتواند نيازهاي كنترلي آن را برآورده سازد.

مزيت عمده تحليل و طراحي سيستم هاي كنترل مدرن بر سيستم هاي كنترل كل<mark>اسيك كاربرد آ</mark>ن در سيستم هاي چند ورودي و چند خروجي و متغير با زمان بود، اين در حالي است كه سيستم هاي كنترل كالسيك تنها در سيستم هاي يك ورودي و يك خروجي تغيير ناپذير با زمان، كاربرد داشتند.

كنترل مدرن، تحليل و طراحي حوزه زماني سييسيتم هاي كنترل با اسيتفاده از مفاهيم فضياي حالت اسييت. تحليل و طراحي كالسيييك به آن دسييته از روش هايي گفته مي شييود كه از مفاهيم تابع تبديل و حوزه فركانسي دهه 1930 و 1940 استفاده مي كنند.

در دهه هاي بعد از ارائه مفاهيم فضـاي حالت، مبحث بسـيار مهم و كليدي مقاومت سـيســتم هاي كنترل و كنترل مقاوم مطرح گرديد. با توسييعه اين ايده ها، نيازهاي متقابل روش هاي كالسيييك و روش هاي مبتني بر فضاي حالت آشكارتر شد به طوري كه مي توان اين ايده ها را مكمل هم دانست.

روش هاي كنترل مدرن با اين واقعيت كه ســـاختار معادلات كنترلي ســـيســـتم، مي تواند توســـط كامپيوترها حل شوند روز به روز گ سترده تر شده اند. حتي مي توان يك معادله ديفران سيلي مرتبه *n* كه يك سيستم كنترلي را توصيف مي كند را به يك معادله ديفرانسيلي مرتبه اول كاهش داد. اين معادالت را مي توان به فرم ماتريسي تبديل كرد.

اين روش،روش متغيرهاي حالت ناميده مي شييود.فرم كانونيكال معادالت حالت به صييورت زيرمي باشد:

 $X^{\wedge}(t) = Ax(t) + Bu(t)$  $Y(t) = Cx(t) + Du(t)$ 

-1-3 فضاي حالت

بدون شيك اكثر روش هاي طراحي سييسيتم هاي كنترلي مبتني بر نوعي مدل رياضيي از سييسيتم فيزيكي مي باشند. در طراحي هاي كالسيك سيستم هاي كنترل )مانند روش هاي پاسخ فركانسي يا مكان ريشه) از مدل هاي تابع تبديل در حوزه s استفاده مي شود.

اين مدل ها، سيستم هاي فيزيكي و صنعتي ساده يك ورودي يك خروجي را به خوبي مدل كرده و رفتار ورودي- خروجي اين گونه سيستم ها را با دقت قابل قبولي تقريب مي زنند.

تحليل دقيق سـيســتم هاي صــنعتي پيچيده تر مدل كاملتري از سـيســتم را م<mark>ي طلبد. همچنين كنت</mark>رل سي ستم هاي صنعتي پيچيده با عملكرد بهتر و بهينه نيازمند طراحي هاي پي شرفته سي ستم كنترل ا ست. تحليل و طراحي سيستم هاي كنترل پيشرفته كه در برخورد با اين گونه سيستم ها موفق عمل مي كنند، به مدل هاي جامع تري از توابع تبديل يك ورودي يك خروجي نيازمند است.

مدل سازي سيستم هاي كنترل با استفاده از متغيرها حالت در راستاي اهداف فوق است. مدل تابعي تبديل تنها توصييفي از رفتار ورودي – خروجي سييسيتم ارائه مي كند و لذا آن را توصييف خارجي مي نامند. در حالي كه متغيرهاي حالت ديناميك داخلي سييييسيييتم را نيز توصييييف مي نمايند. در حالي كه متغيرهاي حالت ديناميك داخلي سيستم را نيز تو صيف مي نمايند. بنابراين مدل سازي فضاي حالت را توصيف داخلي از سيستم مي نامند.

توصيف فضاي حالت سيستم، تصوير كاملي از ساختار داخلي آن بدست مي دهد. اين مدل نشان مي دهد كه متغيرهاي حالت چگونه با يكديگر تداخل پيدا كرده و ورودي سيييسييتم چگونه بر متغيرهاي حالت سيستم اثر گذاشته و چگونه مي توان با تركيب هاي مختلفي از متغيرهاي حالت، خروجي سيستم را محاسبه نمود.

يكي ديگر از مزاياي مدل سازي ف ضاي حالت، مدل سازي ساده سي ستم هاي تغيير پذير با زمان اســت. همچنين با اين مدل ســـازي مي توان مدل هاي ســـيســتم هاي يک ورودي و يک خروجي را به سييسيتم هاي چند ورودي و چند خروجي تعميم داد. از ديگر مزاياي اسيتفاده از نمايش فضياي حالت، وارد كردن شرايط اوليه در تحليل و طراحي سي ستم ا ست. همچنين بهينه سازي عملكرد سي ستم حلقه بسته د ر فرموله سازي فضاي حالت به راحتي انجام مي پذيرد و لذا مي توان سيستم هاي كنترل بهينه را در فضاي حالت طراحي نمود.

آشنايي با مفاهيم فضاي حالت، اساسي ترين ابزار در تحليل مدرن سيستم هاي كنترل است. نمايش فضــاي حالت ســيســتم هاي غير خطي و خطي، انتخاب متغيرهاي حالت، حل كامل معادلات حالت و خروجي سي ستم هاي خطي و محا سبه ماتريس انتقال حالت بخش هاي ا صلي اين مفاهيم را ت شكيل مي دهند.

نمايش فـضاي حالت يک سيستم بر خلاف نمايش تابع تبديل آن، منحـصر به فر<mark>د نيست. به</mark> منظور د ستيابي به نمايش هاي مختلف فرضاي حالت سيستم هاي خطي، ايده تبديل هاي همانندي بين نمايش هاي مختلف معرفي شييده و با بكارگيري آن، قطري و قطري- بلوكي سييازي معادالت حالت و خروجي سيستم ها ارائه شده اس<mark>ت.</mark>

### 2-3 پايداري

بدون شك پايداري يكي از مهمترين م شخ صه هاي سي ستم كنترل ا ست. اهميت مفهوم پايداري با اين واقعيت تاكيد مي شود كه تقريبا تمامي سيـ ستم هاي عملي و كاربردي را چنان طراحي مي كنند كه پايدار باشييند. در عمل سيييسييتمي كه پايدار نباشييد عموما كاربردي نيز ندارند. درجه پيچيدگي تحليل پايداري سي ستم هاي ديناميكي به سرعت با تغيير مدل ريا ضي سي ستم از خطي تغيير ناپذير با زمان به خطي تغيير پذير با زمان و غير خطي افزايش مي يابد.

تعريف پايداري براي سييسيتم هاي خطي تغيير ناپذير با زمان مفهومي نسيبتا سياده اسيت. در واقع پاسخ كامل سيستم خطي به هر ورودي شامل قسمتي است كه همان صورت ورودي را دارد و قسمتي كه عبارات<sub>ی</sub> مانند (Ae^(Ait*) م*را در بر می گیرد. هنگامی که مقادیر ویژه hiقســــمت های حقیقی منفی دارد،

پاسخ حالت گذرا در اين قسمت با گذشت زمان به صفر ميل مي كند و پاسخ را پايدار مي نامند. هنگامي كه مقادير ويژه داراي قسمتهاي حقيقي مثبت با شند، پا سخ بدون حد افزايش يافته و در اين صورت آن را ناپايدار مي نامند.

بسييط تحليل هاي پايداري به سيييسييتم هاي غير خطي و تغييز پذير با زمان و همچنين ارائه روش هايي كه پايداري را بدون تعيين مقادير ويژه ســـيســـتم تعيين كنند، از اهميتي ويژه در مهندســــي كنترل برخوردار است.

يكي از كلي ترين روش هاي تحليل پايداري سي ستم ها ، من سوب به دان شمند رو سي قرن نوزدهم لياپانوف ا ست. وي در ر ساله دكتراي خود به برر سي معادالت ديفران سيل غير خطي مي پردازد. لياپانوف دو روش براي تحليل پايداري پيشنهاد مي كند.

روش اول لياپانوف، تحليل پايداري معادلات ديفرانســيل غير خطي پس از خطي ســاز<mark>ي حول نق</mark>اط تعادل است.

روش دون لياپانوف، روش عام تحليل پايداري سيييسييتم ها اسييت. روش دوم لياپانوف در طي دهه هاي گذشته به طور گسترده اي در تحليل پايداري بسياري از سيستم ها كاربرد پيدا كرده است.

-3-3 سيستم هاي كنترل خطي فيدبك حالت

در روش هاي كلاسيك طراحي سيستم هاي كنترل، سيستم هاي تحت كنترل اغلب يك ورودي و يك خروجي هسييتند. سيييسييتم هاي كنترل كالسيييك با بكارگيري فيدبك خروجي و اسييتفاده از جبران سيييازهاي ديناميكي ، با روش سيييعي و خطا و تجربه مهندس طراح ، طراحي مي گردند . هدف در اين طراحي ها بد ست آوردن مكان هاي منا سب قطب هاي غالب جهت ت ضمين ف رارفت ، زمان ن ش ست ، فركانس طبيعي مناسب و غيره است . عالوه بر مسائل مطرح شده ، كاهش حساسيت به تغييرات پارامترها ، اغتشاشات و دقت حالت ماندگار قابل قبول از اهداف طراحي هستند.

در طراحي فيدبك حالت ، محدوديت تعداد ورودي هاي سييسيتم وجود ندارد ليكن براي سييسيتم هاي بزرگ با چند ورودي و در سي ستم هاي عملي بكارگيري نرم افزار ساده اي جهت انجام محا سبات الزامي خواهد بود.

در واقع از فيدبك حالت مي توان براي پايدار ســـازي كليه ســـيســـتم هاي ناپايدار ولي كنترل پذير اا ستفاده نمود ، اين در حالي ا ست كه پايدار سازي بع ضي از سي ستم هاي پيچي ده تر ، تو سط رو شهاي كالسيك ، بسيار مشكل خواهد بود .

همچنين با بكارگيري ايده پايدارپذيري سي ستم ، در صورتي كه قطب هاي ناپايدار سي ستم كنترل پذير با شند حتى اگر سيستم كنترل ناپذير با شد مي توان آن را پايدار نمود.با اصلاح قانون فيدبک حالت توسط معكوس ماتريس حالت ماندگار پاسخ پله و يا برداري انتگرال خطاي خروجي سيستم مي توان به راحتي خاصيت پس زدن اغتشاشات ثابت و دنبال كردن ورودي هاي غير صفر را كه در عمل از اهميت فوق العاده اي برخوردار اسيت در سييسيتم ايجاد كرد همچنين در سييسيتم هاي چند ورودي با انتخاب ساختارهاي ويژه تفاوت مي توان به پاسخ هاي گذران مورد نظر طراح دست پيدا كرد.

بر ا ساس نو شته های كالمن ، ج برترام در سال ۱۹۵۹ اولین كسمی كه نـشان <mark>داده ا ست اگر تحق</mark>یق داده شده سيستمي كنترل پذير حالت باشد مي توان هر معادله مشخصه مطلوبي را با فيدب<mark>ک حالت</mark> بدست آورد و قطب ها را در مكان هاي مناســـب جايابي نمود ، ظاهراً برترام به اين نتايج از طريق روش هاي كالسيك مكان ريشه دست يافته است سه سال بعد در سال 1962 روزنبراك استفاده از فيدبك حالت را براي جايابي مقادير ويژه سيستم جهت بدست آوردن مشخصه هاي بهتر پاسخ مورد بحث قرار داده است ليكن روزنبراك در كار خود تحليل كاملي از جايابي قطب با فيدبك حالت ارائه نداده است در واقع اولين بار ري سانن در سال 1960 ، تعريف و اثبات كاملي از اين نتيجه را انت شار داده ا ست همچنين پايوف نيز در سال ۱۹۶۴ در مقاله اي كه در زمينه سيستم هاي چند ورودي ارائه كرده اين نتيجه را تقريبا از همان روش بدست آورده است .

## فيدبك حالت در سيستم هاي يك ورودي و يك خروجي

تابع تبدیل زیر را در نظر بگیرید :  
\n
$$
G(s) = b(s) / a(s) = [b_{n-1} s^{n-1} + ... + b_0] / [s^n + a_{n-1} s^{n-1} + ... + a_0]
$$
\n
$$
= (A, b, c) \text{ for all } a \leq c \leq b
$$
\n
$$
X \wedge (t) = Ax(t) + bu(t)
$$
\n
$$
Y(t) = cx(t)
$$

**برای دریافت فایل** word**پروژه به سایت ویکی پاور مراجعه کنید. فاقد آرم سايت و به همراه فونت هاي الزمه**

و معادله مشخصه آن عبارت است از :  
\n
$$
a(s) = \det(sI_n - A) = s^n + a_{n-1}s^{n-1} + ... + a_0
$$
  
\n $|||$   
\n $\vdots$   
\n $\vdots$   
\n $\vdots$   
\n $\vdots$   
\n $\vdots$   
\n $\vdots$   
\n $\vdots$   
\n $\vdots$   
\n $\vdots$   
\n $\vdots$   
\n $\vdots$   
\n $\vdots$   
\n $\vdots$   
\n $\vdots$   
\n $\vdots$   
\n $\vdots$   
\n $\vdots$   
\n $\vdots$   
\n $\vdots$   
\n $\vdots$   
\n $\vdots$   
\n $\vdots$   
\n $\vdots$   
\n $\vdots$   
\n $\vdots$   
\n $\vdots$   
\n $\vdots$   
\n $\vdots$   
\n $\vdots$   
\n $\vdots$   
\n $\vdots$   
\n $\vdots$   
\n $\vdots$   
\n $\vdots$   
\n $\vdots$   
\n $\vdots$   
\n $\vdots$   
\n $\vdots$   
\n $\vdots$   
\n $\vdots$   
\n $\vdots$   
\n $\vdots$   
\n $\vdots$   
\n $\vdots$   
\n $\vdots$   
\n $\vdots$   
\n $\vdots$   
\n $\vdots$   
\n $\vdots$   
\n $\vdots$   
\n $\vdots$   
\n $\vdots$   
\n $\vdots$   
\n $\vdots$   
\n $\vdots$   
\n $\vdots$   
\n $\vdots$   
\n $\vdots$   
\n $\vdots$   
\n $\vdots$   
\n $\vdots$   
\n $\vdots$   
\n $\vdots$ 

 $\mathbf{A}$  $-k$ 

## -4-3 كنترل پذيري و رويت پذيري

مفاهيم فضاي حالت را مي توان به و دسته تقسيم نمود دسته اول مفاهيمي هستند كه مي توان آنها را به عنوان " تعابيري مجدد " از مفاهيم قديمي تر حوره فركانس دانست دسته دوم مفاهيمي هستند كه با ايده فضاي حالت مطرح شده و مختص تحليل فضاي حالت مي باشند.

كنترل پذيري و رويت پذيري جزء دسته دوم هستند در واقع ايده هاي كنترل پذيري و رويت پذيري جزء خواص سيستم و نمايش آنهستند كه در تحليل فضاي حالت اهميت فوق العاده ي دارند.

**برای دریافت فایل** word**پروژه به سایت ویکی پاور مراجعه کنید. فاقد آرم سايت و به همراه فونت هاي الزمه**

در اواسييط دهه 1950 كالمن با معرفي ايده كنترل پذيري و رويت پذيري براي اولين بار توانسييت داليل عدم موفقيت جبران سازي حذف قطب ناپايدار سيستم با صفر ناپايدار جبران كننده را توضيح دهد اگر چه قبل از كالمن نيز طراحان سيستم هاي كنترل در عمل به اين نتيجه رسيده بودند كه حتي با فرب حذف كامل قطب ناپايدار توسط صفر ناپايدار جبران كننده ، سيستم كنترلي طراحي شده ناموفق خواهد بود ليكن ، كالمن ن شان داد كه حذف قطب – صفر كامل ، تنها به سي ستم ناپايدار منجر خواهد شد كه تابع تبديل پايدار دارد در اين حالت تابع تبديل مرتبه اي كمتر از مرتبه سي ستم خواهد دا شت و مدهاي ناپايدار يا از ورودي سيستم تاثير نمي پذيرند(كنترل ناپذيرند) و يا در خروجي سيستم مشاهده نخواهند شد )رويت ناپذيرند(.

به طور كلي كنترل پذيري حالت و رويت پذيري دو شمخصه مهم از سيستم هستند . مي توان گفت كه كنترل پذيري حالت ميزان تاثير ورودي ســـيســـتم در متغيرهاي حالت و رويت پذي<mark>ري امكان ه</mark>دايت متغيرهاي حالت بر خروجي ســـيســـتم هســــتند به عبارت ديگر كنترل پذيري امكان هداي<mark>ت بردار</mark> حالت توسط بردار ورودي و رويت پذيري امكان تخمين بردار حالت از خروجي ها را تعيين مي كنند ايده هاي كنترل پذيري حالت و رويت پذيري در تحليل و طراحي مدرن سيستم هاي كنترل نقش محوري داشته و از ايده هاي بعدي كنترل مدرن بر اساس آنها بنا نهاده شده اند.

درنهايت براي تعريف كنترل پذيري و رويت پذيري به مفاهيم زير مي رسيم :

.1 هر گاه متغير حالت از ورودي تاثير بپذيرد آن را كنترل پذير و در غير اين صيييورت آن را كنترل ناپذير مي نامند.

.2 هرگاه متغير حالت در خروجي ظاهر شود و در آن نقش دا شته با شد آن را رويت پذير ناميده و متغير حالتي كه هيچ نقشي در خروجي ندارد را رويت ناپذير مي گويند. هر سيستم به صورت زير را

*X^(t)=Ax(t)+Bu(t) Y(t)=Cx(t)*

مي توان به چهار زير سيستم نشان داده شده در شكل زير تبديل نمود:

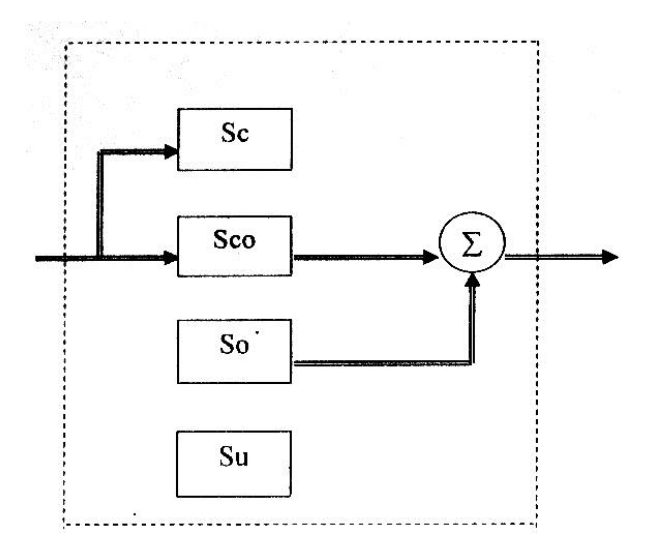

### تجزيه كالمن

اولين زير سيستم *Sc* كنترل پذير ولي رويت ناپذير است. دومين زير سيستم *Sco* كنترل پذير و رويت پذير است. سومين زير *So* سيستم كنترل پذير ولي رويت ناپذير است. چهارمين زير سيستم *Su* نه كنترل پذير و نه رويت پذير است.

بنابراين اگر مرتبه تابع تبديل تك ورودي – تك خروجي كمتر از بعد نمايش فضاي حالت آن باشد آنگاه سيستم يك زير سيستم كنترل پذير يا يك زير سيستم رويت ناپذير يا يك زير سيستم كنترل ناپذير و رويت پذير دارد.

بنا به تعريف اگر سي ستمي كنترل ناپذير دا شته با شد به آن كنترل ناپذير گفته مي شود همچنين اگر يك زير سيستم رويت ناپذير داشته باشد به آن رويت پذير مي گويند.

توجه كنيد كه از ديدگاه ورودي – خروجي سيستم تنها زير سيستمي ظاهر مي گردد كه كنترل پذير و رويت پذير است ساير زير سيستم هاي در نمايش ورودي <sup>—</sup> خروجي سيستم ظاهر نمي شوند و در واقع از تابع تبديل حذف مي گردند.

كنترل پذيري

سيستم خطي داده شده با معادله حالت زير

*X^(t)=Ax(t)+Bu(t)*

را كامال كنترل پذير گويند ، اگر سيگنال كنترل *(t(u* وجود داشته باشد كه بتوان حالت سيستم را از هر حالت اوليه *0x)=0t(x* در زمان اوليه *0t* به هر حالت نهايي *1x)=1t(x* در زمان محدود *0t1-t* انتقال داد. به عبارت ورودي پيوسته تكه اي *(t(U* تعريف شده بر گستره زماني *1t<t<0t* وجود دارد كه توسط آن سيستم از يك حالت به حالت ديگري انتقال داده مي شود.

اگر تنها بتوان سيستم را از بعضي حالت اوليه به بعضي حاالت نهايي انتقال داد سيستم كنترل پذير نيسييت ، همچنين اگر براي انتقال سيييسييتم از حالتي به حالت ديگر بي نهايت زمان الزم باشييد ، در آن صورت نيز سيستم كنترل پذير نيست .همچنين سيستمي كه تنها بتوان بعضي از متغيرهاي حالت آنرا به حاالت ديگر انتقال داد و نه همه آنها را ، كامال كنترل پذير نيست.

### رويت پذيري

يكي از مســائل بســيار مهم در تحليل و طراحي ســيســتم هاي كنترل پيشــرفته <mark>در فضــاي حال</mark>ت ، باز سازي رفتار سيـ ستم يا تخمين متغيرهاي ديناميكي حالت سيـ ستم از مـ شاهدات خروجي ا ست اين مشاهدات در بسياري از موارد ناقص يا غير دقيق چنان مسائلي ، نخست بايستي ميزان وابستگي خروجي به رفتار متغيرهاي حالت سيستم را تعيين گرد در واقع اين مساله را رويت پذيري سيستم مي نامند. فرب كنيد كه *(u0,x0,t;t(y* پا سخ متغير خروجي سي ستم خطي ناپذير با زمان زير را به ازاي ورود ي *(t(u* و حالت اوليه *0x)=0t(x* نشان دهد :

*X^(t)=Ax(t)+Bu(t) Y(t)=Cx(t)* آنگاه سيستم داده شده با معادالت فوق را كامال رويت پذير گويند اگر براي هر *0t* زماني مانند *∞>1t* وجود دارد كه :

*y(t;t0,x0,u)= y(t;t0,x0,u) t0<t<t<sup>1</sup>* م ساوي بودن دو شرا اوليه *0x , <sup>0</sup>x* را ايجاب مي كند به عبارت ديگر بتوان با در د سترس دا شتن اطالعات *(t(u,)t(y* بر روي بازه اي از زمان *(0t(x* را به طور يكتا محاسبه نمود.

اگر اينخا صيت م ستقل از زمان اوليه *0t* يا حالت اوليه *(0t(x* با شد سي ستم را كامال رويت پذير مي نامند.

**برای دریافت فایل** word**پروژه به سایت ویکی پاور مراجعه کنید. فاقد آرم سايت و به همراه فونت هاي الزمه**

اثر فيدبك حالت بر كنترل پذيري و رويت پذيري كنترل پذيري : سيستم حلقه باز داده شده با معادالت حالت و خروجي زير را در نظر بگيريد: *X^(t)=Ax(t)+Bu(t) Y(t)=Cx(t)* پس از اعمال فيدبك حالت *(t(r+)t(Kx-)=t(u* كه در آن *(t(r* ورودي مرجع اسيت معادالت سييسيتم حلقه بسته عبارتند از : *X^(t)=(A-BK)x(t)+Br(t) Y(t)=Cx(t)* ماتريس هاي كنترل پذيري سيستم هاي حلقه باز و حلقه بسته به ترتيب عبارتند از : *[B AB …. An-1B] [B (A-BK)B … (A-BK)n-1B]* مي توان با عمليات جبري نشان داد كه *[B AB … An-1B]=[B (A-BK)B … (A-BK)n-1B)∑* كه در آن  $n-2$ I KB KAB ...  $KA$ <sup> $B$ </sup>  $\begin{array}{|c|c|} \hline 0 & I & KB \end{array}$ **KAB** 

چون رتبه ماتريس ∑ همواره كامل است مي توان نتيجه گرفت كه سيستم حلقه بسته كنترل پذيري است اگر و فقط اگر سيستم حلقه باز كنترل پذير باشد و لذا فيدبك حالت تاثيري بر كنترل پذيري سيستم نخواهد گذاشت.

رويت پذيري : سيستم مي نيمال داده شده با معادله زير را در نظر بگيريد:

*X^(t)=(A-BK)x(t)+Br(t) Y(t)=Cx(t)* جفت هاي *(B,A(,)A,C (*به ترتيب كنترل پذير و رويت پذير خواهند بود پس از اعمال فيدبك حالت جفت *(B,BK-A (*كنترل پذير باقي خواهد ماند ليكن جفت *(BK-A,C (*رويت پذير خواهبد بود اگر و فقط اگر سيتم حلقه بسته مي نيمال باشد بعني آنكه در تشكيل تابع تبديل

*B -1 C(Si-A+BK)* حذف صفر و قطبي صورت نگيرد اما اين تنها در صورتي امكان پذير ا ست كه هيچكدام از قطب هاي حلقه بسته در مكان صفرهاي حلقه باز جايابي نگردند.

### -5-3 روئيت گر

با فرض كنترل پذيري كامل حالت و انتخاب مناسب بهره هاي فيدبك قطب هاي حلقه بسته سيستم در مكان هاي مورد نظر جايابي مي شوند قانون كنترل بد ست آمده *(t(kx-)=t(u* ا ست و در حالت كلي ، لازم ا ست كه در كليه متغيرهاي حالت براي فيدبك در د سترس با شند البته در موارد ح<mark>ا صي نيز ع</mark>ملكرد مطلوب حلقه بسته با فيدبك تنها تعدادي از متغيرهاي حالت بدست خواهد آمد در بسياري از كاربردهاي واقعي اندازه گيري تمام متغيرهاي حالت امكان پذير و يا از نظر اقتصييادي و نگهداري مقرون به صييرفه نيست . براي مثال ممكن است كه متغيرهاي حالت فيزيكي باشند و يا اينكه به علت تعداد زياد متغيرهاي حالت ، اندازه گيري تمامي آنها بسيار دشوار باشد در برخي شرايط ممكن است كه به علت نويز فراوان محيطي ، اندازه گيري هاي انجام شده براي فيدبك منا سب نبا شد در تمامي اين موارد و مواردي از اين قبيل نمي توان به متغيرهاي حالت براي فيدبك د ستر سي پيدا كرد در اين موارد براي پياده سازي كنترل فيدبك حالت ، تخمين متغيرهاي حالت الزامي است.

سي ستم ديناميكي اي را كه متغيرهاي حالت آن ، تخيميني از متغيرهاي حالت سي ستم ديگري با شند ،رويتگر آن سييسيتم مي نامند . سييسيتم كنترل حالت از نخسيتين و قوي ترين روش هاي كنترل مدرن (فضياي حالت)اسيت.مشيكل عملي طراحي فيدبك حالت ، در دستترس نبودن و يا عملي نبودن اندازه گيري تمامي يا تعدادي از متغيرهاي حالت براي فيدبك رويتگرها به خوبي اين نقي صه را جبران مي كنند در صورتي كه تخمين و بازسازي كليه متغيرهاي حالت مورد نياز باشد، از رويتگرهاي حالت مرتبه كامل

و اگر تنها تخمين و بازسييازي تعدادي از متغيرهاي حالت مورد نياز باشييد از رويتگر مرتبه كاهش يافته استفاده مي شود.

عبارت رويتگر اولين بار توسط ليونبرگر در سال 1963 وارد نظريه سيستم هاي خطي شد ليونبرگر نشيان داد كه مي توان براي هر سييسيتم رويت پذير ، رويتگري با اين خاصييت طراحي نمود كه خطاي تخمين آن ( يعني تفاضــل بين حالت واقعي ســيســتم و حالت رويتگر) با هر ســرعت مورد نظري صــفر گردد. در واقع رويتگر سيستمي ديناميكي است كه ورودي هاي آن ورودي و خروجي سيستم و خروجي آن متغيرهاي حالت تخمين زده شده هستند.

چند سيال قبل از معرفي رويتگر ها توسيط ليونبرگر،كالمن و باسيي دو مقاله مشيهور در زمينه فيلتر كردن و پيش بيني كردن خطي منت شر كردند.آنها در اين دو مقاله تخمين زننده حالتي را تعريف كردند كه نسبت به نويز فرآيند و نويز مشاهده بهينه است اين تخمين زننده حالت كه اكنون فيلتر كالمن ناميده مي شود ساختار يك رويتگر خطي را دارد .

بناب راين به عبارتي مي توان رويتگر خطي را فيلتر كالمن زير بهينه در نظر گرفت . همچنين مي توان فيلتر كالمن را رويتگري بهينه دانست. ساختار و خواص رويتگرها

فرض كنيد كه سيستم ديناميكي در نمايش معمول فضاي حالت به صورت زير داده شده است : *X^(t)=Ax(t)+Bu(t)*

براي اين سي س تم كنترل كننده فيذبك حالت *(t(Kx-)=t(u* با فرب در د سترس بودن *(t(x* براي اندازه گيري ، طراحي شييده اسييت ولي به جاي آنكه بتوان حالت *(t(x* را اندازه گرفت ، تنها مي توان خروجي سيستم را به صورت زير اندازه گيري نمود:

*Y(t)=Cx(t)*

*(t(Y* را متغير اندازه گيري شده مي نامند.

اكنون سي ستم ديناميكي اي مطابق شكل زير را در نظربگيريد كهوروديهاي آن *u,y* و خروجي ان *x* باشد.

**برای دریافت فایل** word**پروژه به سایت ویکی پاور مراجعه کنید. فاقد آرم سايت و به همراه فونت هاي الزمه**

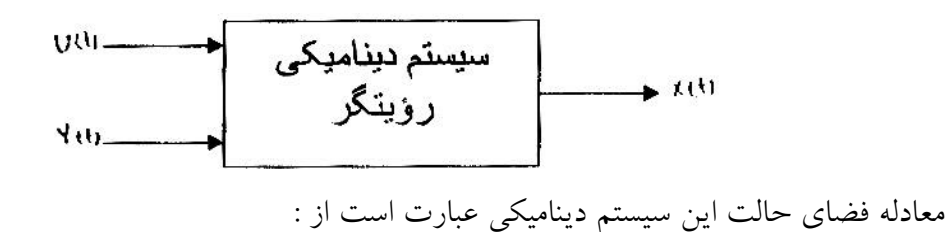

### *X^(t)=Ax(t)+Bu(t)+Ly(t)*

كه در آن *x* برداري *n –*بعدي اسيييت و ماتريس هاي *A,B,L* را بايد چنان انتخاب نمود كه خطاي

رويت زير

*e(t)=x(t)-x(t)*

به طور مجانبي به صفر ميل كند اين روش برخورد با طراحي رويتگر ، روش ليونبرگر است. دياگرام بلوكي رويت خطي به شرح زير است :

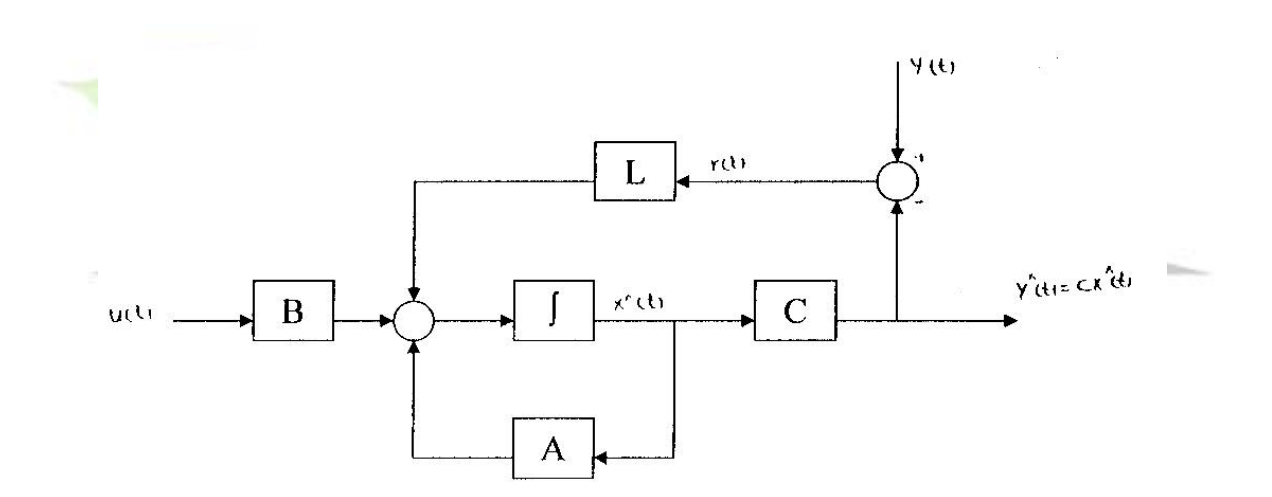

فصل چهارم

بررسي سيستم با استفاده از كنترل كننده فيدبك حالت و رويتگر

### مقدمه

در فصل دوم رفتار سيستم را هنگامي كه فيدبك حالت در آن دخالت نداشت بررسي نموديم و با توجه به رفتار ناپايدار سيستم به اين نتيجه رسيديم كه از فيدبك حالت براي تغيير رفتار سيستم استفاده كنيم .

### -1-4 كنترل پذيري و رويت پذيري

چنانچه در فـصل دوم مـشاهده شد مدل تابع تبديل را به فـضاى حالت تبديل كرده و از ماتريس بد ست آمده براي برر سي كنترل پذيري و رويت پذيري سي ستم ا ستفاده مي كنيم كنترل پذيري و رويت پذيري

سيستم را در محيط *MATLAB* توسط دو دستور *obsv,ctrb* بررسي مي كنيم :

 $\gg$  num=[10^5]:  $\gg$  a=(10^4)\*(10^6);  $\gg$  b=(10^4)+(10^6); ·  $\gg$  den=[1/a b/a 1];  $\gg$  sys=tf(num,den)

Transfer function: 100000

 $1e-010 s^{2} + 0.000101 s + 1$ 

**برای دریافت فایل** word**پروژه به سایت ویکی پاور مراجعه کنید. فاقد آرم سايت و به همراه فونت هاي الزمه**

```
>> [A,B,C,D]=tf2ss(num,den)
A =1.0e+010*-0.0001-1.00000.0000
                  \bf{0}B =\mathbf{I}\bf{0}C =1.0e+015*1.0000
      \bf{0}D =\mathbb{M}^{\ast}\overline{0}\gg sys=ss(A,B,C,D)
 a =x2x1-1e+010x1 - 1.01e + 006\bf{0}x2\mathbf{1}b =u1x1 1
  x2 \quad 0\mathbf{c} =x1x<sub>2</sub>0 1e+015y1
                         \bullet
```

```
شماره پروژه520: طراحي كنترل كننده مدرن براي تقويت كننده عملياتي ir.wikipower.www
     برای دریافت فایل wordپروژه به سایت ویکی پاور مراجعه کنید. فاقد آرم سايت و به همراه فونت هاي الزمه
             d =u1y1 0
            Continuous-time model.
            \gg iu=1;
            >> %absorbability verification
            \gg obs=obsv(sys);
            \gg rang=rank(obs)
            range =\overline{2}>> %controllability verification
           \gg com=ctrb(sys);
           \gg rang=rank(com)
           rang =\overline{2}رتبه ماتريس كنترل پذير برابر درجه سيستم است لذا سيستم كنترل است.
                                                                       -2-4 فيد بك حالت 
           مي خواهيم به كمك فيدبك از متغيرهاي حالت ، رفتار ديناميكي سيتم را به دلخواه تغيير دهيم شكل 
                                                           كلي يك فيدبك حالت به صورت زير است:
                                        X'(t) = Ax(t) + Bu(t)e(k)yiki
                                  U/kY(t) = Cx(t)K
                                                                 x
```
 $u(k) = e(k) - KX(k)$ 

يعني اينكه :

$$
X(k+1) = A_dX(k) + B_du(k) = (A_d - KB_d)X(k) + B_de(k)
$$

$$
X(k+1) = (Ad - KBd)X(k) + Bde(k)
$$

$$
Y(k) = CdX(k)
$$

بنابراين ديناميك هاي تصحيح شده با فيدبك حالت ، ريشه هاي معادله مشخصه ماتريس *KBd-Ad* استحالت با توجه به قطب هاي مطلوب ضرايب *a<sup>i</sup>* معادله مشخصه سيستم تصحيح شده را بدست آورده

و عناصر بردار *K* را از معادله زير بدست مي آوريم :

det[Ad – KBd] =  $\frac{n}{z}$  +  $\alpha$ n-1z + ... +  $\alpha$ o

روش محاسبه بردار X  
\n
$$
W = AdW + an-1 Bd
$$
  
\n $W = AdW + an-1 Bd$   
\n $W = Bd$   
\n $W = Bd$   
\n $W = Bd$   
\n $l = \frac{1}{2}$ 

 $A_{dc} = W$  Ad W

 $-1$  $B_{dc} = W$   $B_{d}$ 

و با توجه به اینکه 
$$
K = [k0 \ \, k1 \ \, \dots \ \, kn-1]
$$
و با توجه به زیر بدست می آید :

$$
\det [zI-(A_{dc}-B_{dc}K)] = \frac{n}{z} + (an-1 + kn-1) z + ... + (a_0 + k_0)
$$

بنابراين داريم :

 $\alpha$ i = ai +ki و عناصر بردار *k* با داشتن *a<sup>i</sup>* ها و *a<sup>i</sup>* به راحتي بدست مي آيد در نتيجه :  $-1$  $K_c = K W$ 

روش آكرمن

**برای دریافت فایل** word**پروژه به سایت ویکی پاور مراجعه کنید. فاقد آرم سايت و به همراه فونت هاي الزمه**

روش ديگري كه براي تعيين بردار بهره فيدبك حالت كاربرد بسيار دارد، روش آكرمن است. در محيط *MATLAB* براي استفاده از اين روش دستور *acker* بكار مي رود.

در اين پروژه سيستم را داراي *shoot over* ، %5 و زمان نشست، %2 فرب كرديم.

با استفاده از روش هاي كنترل خطي مي توانيم معادله درجه دومي تشكيل داده و ريشه هاي آن را محاسبه نماييم.

## درصد ماكزيمم فراجهش*.O.P* :

درصد ماكزيمم فراجهش، درصد بيشترين جهش خروجي از مقدار نهايي مي باشد و به صورت زير تعريف مي گردد:

 $P.O. \% = \frac{C_{\text{max}} - C_{SS}}{C_{ss}} * 100 = 100 * e^{(-\pi \xi / \sqrt{1 - \xi^2 / 2})} = 100 * e^{-\pi \cot \theta}$  $C_{\text{max}}$ <sup> $C$ </sup> ماكزيمم فراجهش معياري براي سنجش پايداري سيتسم مي با شد و تمايل داريم كه حد امكان اين مقدار كم باشد ، زيرا در غير اين صورت ، استهالك سيستم باال مي رود.

### زمان نشست يا زمان استقرار *t<sup>s</sup>*

زمان نـ شـ ست يك سيـ ستم ، مدت زماني ا ست كه طول مي كـ شد تا پا سخ به محدوده معيني حول مقدار نهايي رســـيده و در اين محدوده بماند. اين محدوده معمولا <mark>درصـــد</mark>ي از مقدار نهايي مي باشـــد . معمولا اين م حدوده(٢٪ يا ٥٪ م قدار ن هايي تعريف مي كنيم ز مان نشسسيست مت ناســـب با بزرگترين ثابتزماني سيستم مي باشد يعني زمان نشست يک سيستم در ارتباط با قطب هاي موثر سيستم مي باشد زمان نشست متناظر با معيارهاي %2 و %5 به صورت زير محاسبه مي گردد :

-Ewnt  $< 0.02 \rightarrow$   $\xi$ wnts = 4  $\rightarrow$  ts-2% = 4/ $\xi$ wn  $e^{-t}$ 

-Ewnt

 $< 0.05 \rightarrow$   $\xi$ wnts = 3  $\rightarrow$  ts-5% = 3/ $\xi$ wn  $\mathbf{e}$ با اســـتفاده از روابط فوق مقدار  $\zeta$ w*n گر* را محاســـبه می نماییم و ســــپس آن مقادیر را در تابع تبدیل سيستم مرتبه دوم قرار داده و با حل معادله درجه دوم قطب هاي آن را به دست مي آوريم :

**شماره پروژه520: طراحي كنترل كننده مدرن براي تقويت كننده عملياتي ir.wikipower.www برای دریافت فایل** word**پروژه به سایت ویکی پاور مراجعه کنید. فاقد آرم سايت و به همراه فونت هاي الزمه**  $\xi = 0.69$  $w_0 = 2.89$  $\overline{c}$  $\mathcal{L}$  $\overline{c}$  $T(s) = w_n / (s + 2\xi w_n s + w_n)$  $p1 = -2.0000 + 2.0857i$ ; p2=-2.0000 - 2.0857i; براي محاسبه فيدبك حالت *k* برنامه اي به صورت زير در محيط *MATLAB* نوشته مي شود : $\gg$  [A,B,C,D]=tf2ss(num,den)  $A =$  $1.0e+010*$  $-0.0001 - 1.0000$ 0.0000  $\mathbf{0}$  $B =$  $\mathbf{I}$  $\theta$  $C =$  $1.0e+015*$  $0 - 1.0000$  $D =$  $\theta$  $\gg$  iu=1:  $\gg$  sys=ss(A,B,C,D)  $a =$  $x1$  $x^2$  $x1 - 1.01e + 006 - 1e + 010$  $\overline{1}$  $x<sub>2</sub>$  $\theta$ 

**برای دریافت فایل** word**پروژه به سایت ویکی پاور مراجعه کنید. فاقد آرم سايت و به همراه فونت هاي الزمه**  $b =$  $u1$  $x1$  1  $x2 \quad 0$  $c =$  $x1$  $x<sub>2</sub>$  $0 1e+015$ yl  $d =$  $u1$  $y1$  0 Continuous-time model.  $\gg$  r=[1 4 8.35];  $\gg$  roots(r)  $ans =$  $-2.0000 + 2.0857$ i  $-2.0000 - 2.0857i$  $\gg$  p1=-2.0000 + 2.0857i;  $>> p2=2.0000 - 2.0857i;$  $>> p=[p1 p2];$  $\gg k = acker(a,b,p)$  $k =$  $1.0e+009$  \*  $-0.0010 - 10.0000$ -3-4 شبيه سازي سيستم با فيدبك حالت اكنون كه مقدار *k* را در اختيار داريم مي توانيم سيستم را شبيه سازي نموده و رفتار آن را با وجود فيدبك حالت بررسي كنيم . $\frac{1}{\sqrt{2}}$  $\frac{1}{2}$ ntegrator 幻

در اين مرحله با توجه به مقادير *,w<sub>n گ</sub>ا* بدست آمده تابع تبديل جديدى براى سيستم نوشته و پاسخ پله تابع تبديل جديد را رسم مي كنيم :  $\xi = 0.69$  $w_n = 2.89$ 

$$
T(s) = w_n / (s^2 + 2\xi w_n + w_n)
$$
  
\n
$$
T(s) = (2.89) / (s^2 + 2 \times 0.69 \times 2.89s + 2.89)
$$
  
\n
$$
T(s) = 8.35 / (s^2 + 4s + 8.35)
$$
  
\n
$$
T(s) = 8.35 / (s^2 + 4s + 8.35)
$$

زير در محيط *MATLAB* پاسخ پله سيستم را با فيدبك حالت مشاهده مي كنيم :

 $\gg$  num=8.35;  $\gg$  den=[1 4 8.35];  $\gg$  sys1=tf(num,den)

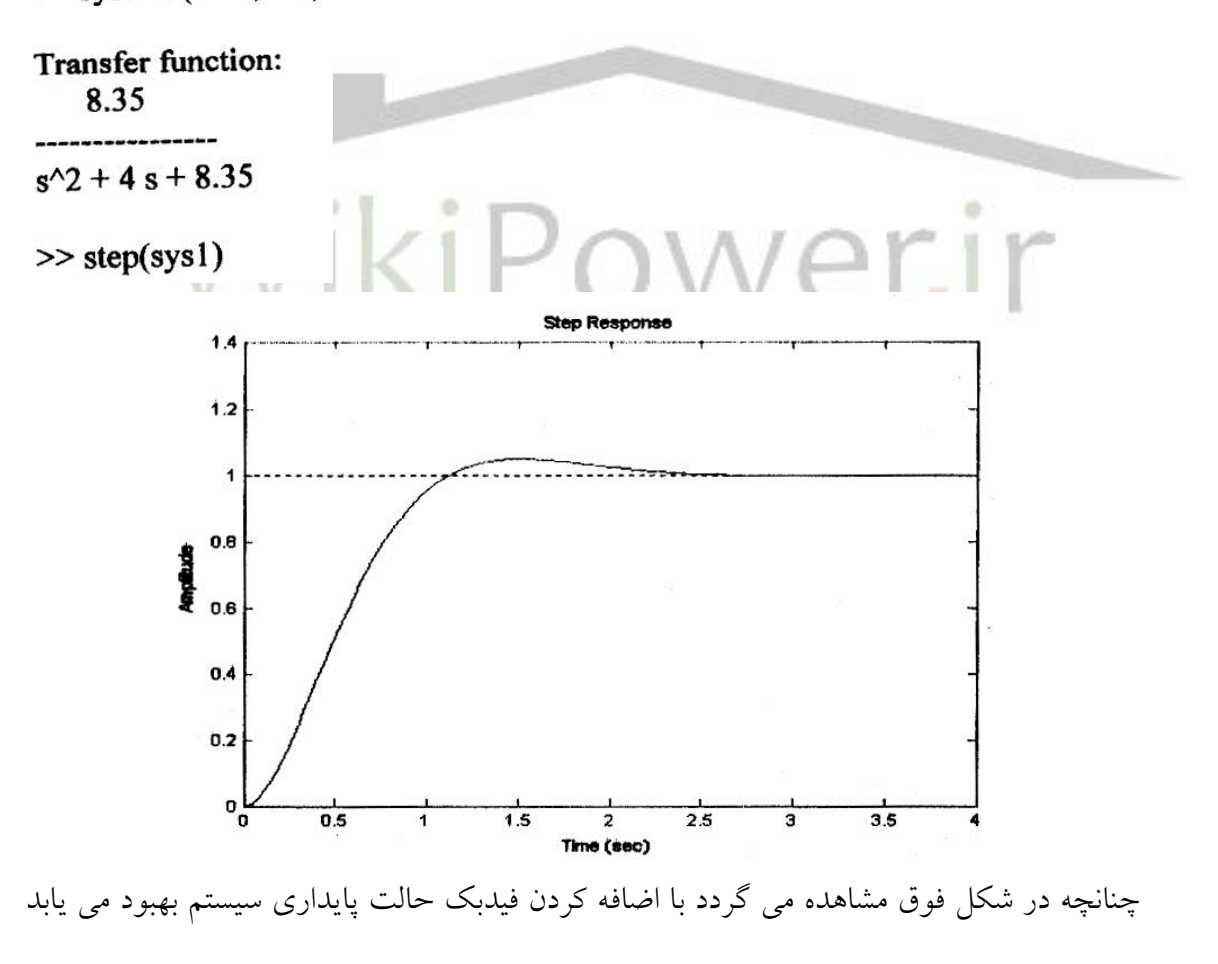

و به ميراي نوساني مي رسيد.

**برای دریافت فایل** word**پروژه به سایت ویکی پاور مراجعه کنید. فاقد آرم سايت و به همراه فونت هاي الزمه**

مراجع

- .1 اصول كنترل مدرن ، دكتر علي خاكي صديق ، انتشارات دانشگاه تهران
- .2 كاربردهاي *SIMULINK,MATLAB* در مهندسي ، موهوند مختاري ، ميشل ماري ، انتشارات خراسان
	- .3 مدارهاي ميكروالكترونيك ، عادل صدره ، كنت اسميت ، نشر علوم دانشگاهي
	- .4 سيستم هاي كنترل خطي ، اعضاي هيئت علمي دانشگاه آزاد اسالمي واحد الهيجان.

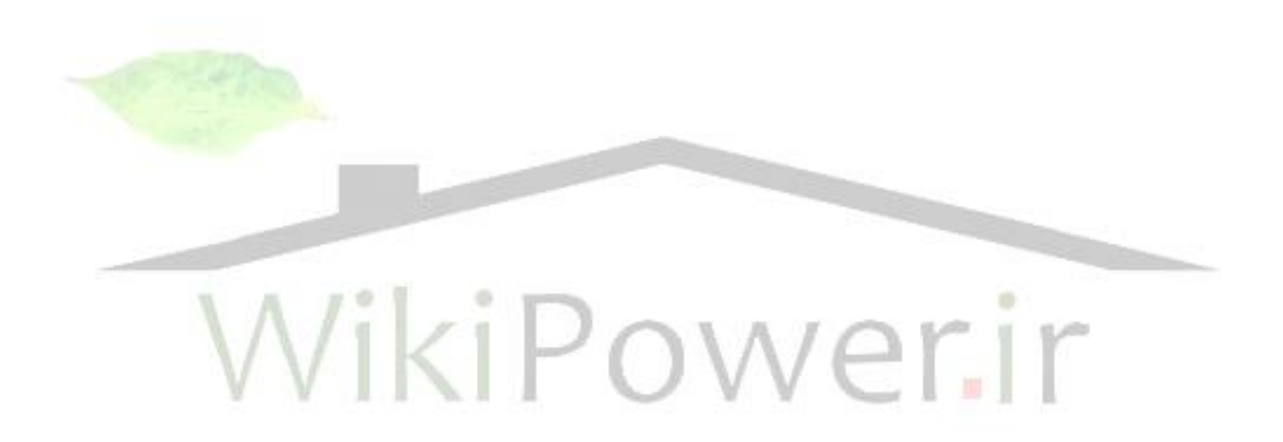